Universidade Federal de Juiz de Fora Departamento de Estatística Curso de Estatística

**Samuel Faria Cândido**

**Estimação de Densidades de Dados Viesados Via Bases de Cossenos**

Juiz de Fora

2019

## **Samuel Faria Cândido**

**Estimação de Densidades de Dados Viesados Via Bases de Cossenos**

Trabalho de Conclusão de Curso apresentado ao Curso de Estatística da Universidade Federal de Juiz de Fora, como requisito parcial para obtenção do título de Bacharel em Estatística.

Orientador: Professor Michel Helcias Montoril

## **Samuel Faria Cândido**

## **Estimação de Densidades de Dados Viesados Via Bases de Cossenos**

Trabalho de Conclusão de Curso apresentado ao Curso de Estatística da Universidade Federal de Juiz de Fora, como requisito parcial para obtenção do título de Bacharel em Estatística.

Aprovada em:

# BANCA EXAMINADORA

Professor Marcel de Toledo Vieira - Presidente da Banca Examinadora Universidade Federal de Juiz de Fora

> Professora Camila Borelli Zeller Universidade Federal de Juiz de Fora

> Professor Lupércio França Bessegato Universidade Federal de Juiz de Fora

## **AGRADECIMENTOS**

Durante a graduação em Estatística, muitas pessoas me ajudaram, de alguma forma, a concluir essa etapa.

Quero agradecer em primeiro lugar a Deus, por ter me dado condições de concluir esse curso, aos meus pais, que sempre me apoiaram em todas as dificuldades pelas quais passei durante toda a minha vida. Sem eles, certamente não conseguiria terminar esta graduação.

Quero agradecer também a UFJF e a todos os professores, com quem tive contato na Universidade, em especial os professores do Departamento de Estatística que sempre foram muito prestativos e me ajudaram em tudo que eu precisei durante todos esses anos.

Quero agradecer também meu orientador Michel Helcias Montoril que me ajudou durante o curso principalmente nos dois anos em que foi meu orientador de iniciação cientifica

Finalmente, agradeço a todos os colegas principalmente o Filipe Fernandes e o João Gabriel dois grandes amigos com os quais cursei muitas das disciplinas da graduação.

A todos os citados acima, sou eternamente grato.

"Apenas busquem conhecimento" Autor Desconhecido

#### **RESUMO**

Nesse trabalho, primeiramente consideramos o problema de estimação de densidades, nesse contexto, apresentamos um estimador não paramétrico via bases de cossenos, e aplicamos a metodologia proposta a um conjunto de dados relativo a velocidade de 82 galáxias medidas na região da Coroa Boreal. Posteriormente apresentamos o conceito de dados viesados e adaptamos esse estimador para este cenário. Além disso, avaliamos os resultados desse método em dados simulados os quais geramos com o auxilio de um algoritmo de aceitação-rejeição e finalmente aplicamos a metodologia em uma amostra, retirada de um conjunto de dados que corresponde a concentração de álcool no sangue de motoristas nos 50 estados americanos, no distrito de Columbia e em Porto Rico desde 1975.

Palavras-chave: Estimação de densidades, Dados viesados, Estimação não paramétrica, Bases de cossenos.

## **ABSTRACT**

We consider first the problem of density estimation, we introduce a non-parametric estimator for this case, using a cosine basis. We apply the proposed methodology in a data set relative to the velocity of 82 galaxies measured in the region of Corona Borealis. Posteriorly, we presented the concept of biased data and we adapt the former estimator to this context. After that, we evaluate the results of this method using data simulated by an acceptance-rejection algorithm and later we apply this methodology in a sample taken from a dataset, containing information of blood alcohol concentration in drivers' of the 50 american states, the District of Columbia, and Puerto Rico since 1975.

Key-words: Density Estimation, Biased Data, Nonparametric Estimation, Cosine Basis.

# **LISTA DE ILUSTRAÇÕES**

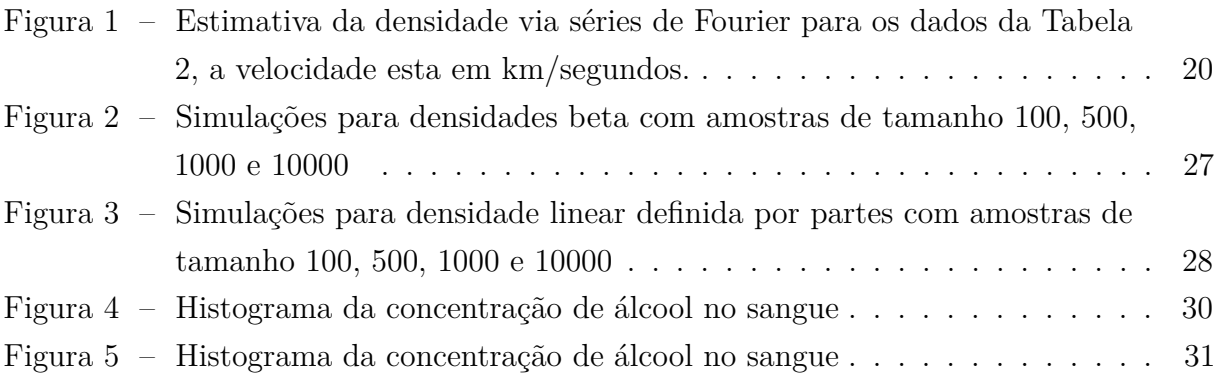

## **LISTA DE TABELAS**

[Tabela 1 – Estimativas dos coeficientes de Fourier e dos pesos dados galaxias](#page-21-0) . . . 21 Tabela 2 – [Velocidade medida em km/s para 82 galáxias na região da Coroa Boreal](#page-43-0) 43 [Tabela 3 – Concentração de álcool no sangue dos motoristas em grama/100ml](#page-44-0) . . 45

# **LISTA DE ABREVIATURAS E SIGLAS**

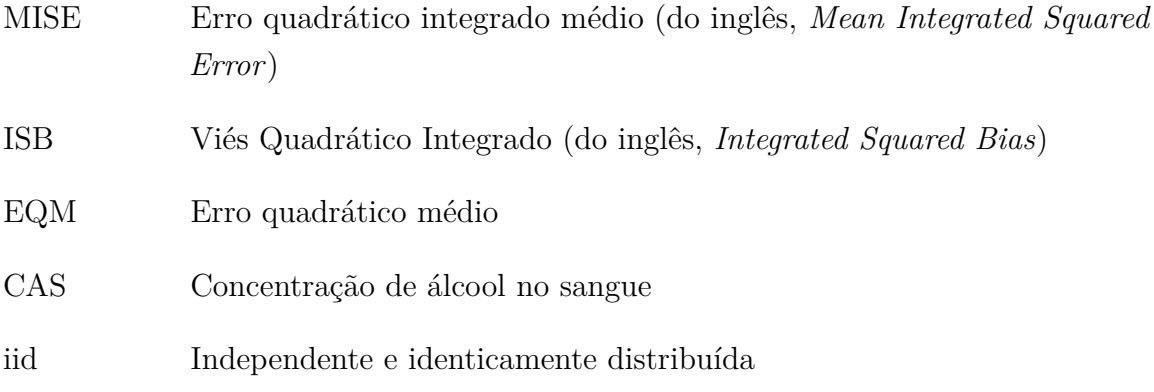

# **SUMÁRIO**

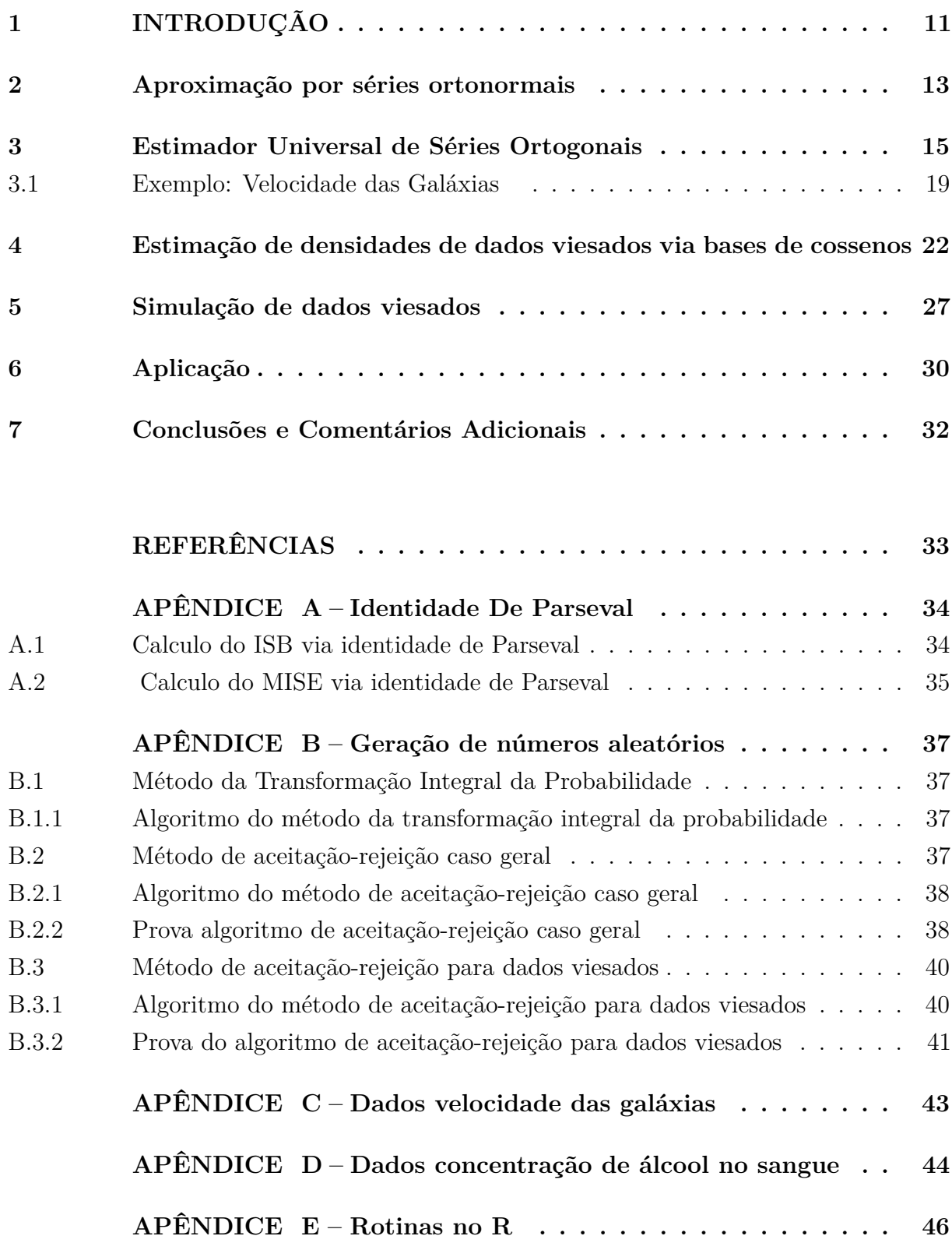

## <span id="page-11-0"></span>**1 INTRODUÇÃO**

Em [\[Ramirez e Vidakovic, 2010\]](#page-33-1) os autores definem dados viesados como sendo dados provenientes de um processo amostral em que a probabilidade de uma determinada observação ser escolhida depende do seu valor. O objetivo desse trabalho é propor um estimador de séries de Fourier para dados com essas características. Nesse trabalho, o objetivo é estimar a densidade de uma variável aleatória *X* denotada por *f<sup>X</sup>* através de observações indiretas de uma variável aleatória *Y* . A densidade viesada denotada por *f<sup>Y</sup>* é escrita da seguinte forma

<span id="page-11-1"></span>
$$
f_Y(y) := \frac{g(y)f_X(y)}{\mu},
$$
\n(1.1)

Nessa definição, *f<sup>X</sup>* representa a verdadeira densidade que estamos interessados em estimar, *g*(*y*) é uma função positiva denominada na literatura como função de viés e *µ* é definido como

$$
\mu = \mathbb{E}[g(X)] < \infty. \tag{1.2}
$$

Estimar densidades a partir de uma amostra viesada é uma necessidade recorrente em varias situações. Em [\[Efromovich, 1999\]](#page-33-2) o autor propõe o seguinte exemplo de amostra viesada: Suponha, que estejamos interessados em estimar a distribuição da concentração de álcool no sangue de motoristas que transitam sobre uma determinada rodovia e que os dados estão disponíveis nos relatórios policiais sobre motoristas presos acusados de dirigir sob a influência de álcool. Como um motorista embriagado tem uma maior chance de chamar a atenção da polícia, esses dados são viesados.

Agora suponha que estejamos interessados em estimar o tamanho médio das turmas de uma determinada escola. Para isso, seleciona-se aleatoriamente alguns estudantes, pergunta-se a esses alunos quais os tamanhos das suas turmas e calcula-se a média dessas respostas. Em um primeiro momento parece não haver nada de errado nesse método, mas se perguntarmos à diretora da escola qual o tamanho médio das turmas ela provavelmente informará um valor menor do que o estimado com base nas respostas dos alunos. Isso acontece porque quando selecionamos os alunos, aqueles que pertencem a uma turma maior tem uma probabilidade maior de serem selecionados do que os que pertencem a turmas menores, fazendo com que a media amostral seja superestimada. Esse é um exemplo clássico do "paradoxo da inspeção" [\[Feller, 1971,](#page-33-3) [Ross, 1993\]](#page-33-4). Mais exemplos práticos onde ocorrem amostras viesadas podem ser encontrados em [\[Cox, 1969,](#page-33-5) [Laake et al., 1993,](#page-33-6) [Cook e Martin, 1974\]](#page-33-7).

Várias formas de estimação de densidades de dados viesados podem ser encontradas na literatura. Efromovich em [\[Efromovich, 2004\]](#page-33-8) apresenta resultados de um estimador minimax para densidades de dados viesados e avalia como uma amostra viesada afeta

a precisão da estimativa. [\[De Uña Álvarez e Rodríguez Casal, 2007\]](#page-33-9) desenvolveram um algoritmo EM para estimar densidades de dados viesados. [\[Vardi, 1982\]](#page-33-10) deriva um estimador de máxima verossimilhança não paramétrico para *f<sup>X</sup>* e [\[Jones, 1991\]](#page-33-11) discute as propriedades do erro quadrático médio de um novo estimador de densidade via núcleo estimador para dados os viesados.

Este trabalho está organizado como segue. No capítulo 2 é introduzido o conceito de aproximação de funções por séries ortonormais. No Capítulo 3, é apresentado um estimador de séries de Fourier para densidades e aplicamos essa ideia em um conjunto de dados. No Capítulo 4, o estimador proposto no Capítulo 3 é adaptado para o contexto de dados viesados. No Capítulo 5 é aplicada a metodologia em amostras viesadas geradas a partir de um algoritmo de aceitação-rejeição. No Capítulo 6 a metodologia é aplicada em um conjunto dados reais e no Capítulo 7 são feitas as considerações finais sobre o trabalho.

## <span id="page-13-0"></span>**2 Aproximação por séries ortonormais**

Nessa seção, vamos falar um pouco sobre aproximação por séries e apresentar o sistema ortonormal de cossenos que será o método utilizado nos próximos capítulos deste trabalho

Vamos começar definindo o conceito de função. Uma função *f* : *A* → *B* é uma regra que associa para cada elemento *x* ∈ *A* um elemento *y* ∈ *B*. Existem três métodos tradicionais usados para definir uma função: através de uma tabela, pela formula ou pelo seu gráfico.

<span id="page-13-1"></span>Uma outra forma de descrever uma função é através de uma expansão em series. Suponha que uma função *f* tenha como domínio o intervalo [0*,* 1], então

$$
f(x) = \sum_{j=0}^{\infty} \theta_j \phi_j(x), \text{ em que } \theta_j = \int_0^1 \phi_j(x) f(x) dx.
$$
 (2.1)

Nessa definição,  $\{\phi_0, \phi_1, \ldots\}$  são os elementos do sistema ortonormal e  $\{\theta_0, \theta_1, \ldots\}$ são os coeficientes de Fourier. Um sistema de funções é dito ortonormal se

$$
\int_0^1 \phi_j(x)\phi_k(x)dx = \begin{cases} 1, \text{se } k = j \\ 0, \text{caso contrário} \end{cases}
$$

<span id="page-13-3"></span>Note que para descrever uma função pela expansão infinita definida em [\(2.1\)](#page-13-1) precisaríamos conhecer um número infinito de coeficientes de Fourier, como isso não é possível, vamos aproximar *f* por uma série ortonormal truncada

$$
f_J(x) = \sum_{j=0}^{J} \theta_j \phi_j(x).
$$
 (2.2)

*.*

Nessa definição *θ<sup>j</sup>* são os coeficientes de Fourier que devem ser estimados e *J* é o ponto de corte (*Cutoff* ) que pode ser predeterminado ou estimado, como mostraremos a seguir, uma vantagem dessa abordagem é que ela possibilita uma boa compreensão dos dados. Em termos estatísticos, a principal vantagem desse método é que permite a estimação da função com um número relativamente pequeno de coeficientes o que exige um custo computacional quase que irrisório se comparado a outros métodos de estimação de densidades. Vários sistemas ortonormais podem ser usados na análise de funções (veja, [\[Efromovich, 1999\]](#page-33-2)), porém nesse trabalho vamos focar apenas no sistema ortonormal de cossenos pois ele é de fácil implementação e produz resultados satisfatórios. Os elementos do sistema de cossenos são definidos como:

<span id="page-13-2"></span>
$$
\phi_j(x) := \begin{cases} 1, & \text{se } j = 0 \\ \sqrt{2} \cos(\pi jx), & \text{se } j = 1, 2, 3 \dots \end{cases}
$$
 (2.3)

Na próxima seção, vamos utilizar esses conceitos de aproximação por séries ortonormais afim de obtermos um estimador para densidades.

#### <span id="page-15-0"></span>**3 Estimador Universal de Séries Ortogonais**

Nessa seção supomos o modelo clássico de estimação de densidades em que temos *n* observações independentes e identicamente distribuídas (iid's) *X*1*, ..., X<sup>n</sup>* de uma variável aleatória *X*. Vamos supor que *X* é distribuída de acordo com uma função densidade de probabilidade desconhecida *f*(*x*) com suporte [0*,* 1].

É importante salientar que essa metodologia é valida para qualquer suporte [*a, b*] ∈ R e o suporte [0*,* 1] é escolhido escolhido por questão de conveniência. Caso os dados pertençam à um suporte [*a, b*] que não seja o [0*,* 1], os dados devem ser reescalados para o intervalo [0, 1] da seguinte maneira:  $W_l = (X_l - a)/(b - a)$ . Ao fazermos isso temos que as observações reescaladas seguem uma distribuição  $f_W(w)$  com  $w \in [0,1]$ , então obtemos uma estimativa  $\tilde{f}_W(w)$  para  $f_W(w)$  e reescalamos novamente essa estimativa a fim de obtermos uma estimativa para  $f_X(x)$ , essa estimativa será dada por  $\tilde{f}_X(x) :=$  $(b-a)^{-1} \tilde{f}_W((x-a)/(b-a)) \text{ com } x \in [a, b].$ 

Temos que, sob alguns pressupostos, a função  $f(x)$ ,  $x \in [0, 1]$  pode ser aproximada por uma soma parcial (série ortogonal truncada),

$$
f_J(x) := \sum_{j=0}^J \theta_j \phi_j(x), 0 \le x \le 1
$$
, em que  $\theta_j = \int_0^1 \phi_j(x) f(x) dx$ .

Nessa seção a base ortonormal {*φj*} será a base de cossenos [\(2.3\)](#page-13-2), *J* é o ponto de corte (*cutoff*) e  $\theta_j$  é o coeficiente de Fourier de correspondente ao elemento  $\phi_j$  da base ortonormal usada.

Como o suporte de  $f$  é o intervalo  $[0, 1]$ , então  $\theta_0 = \int_0^1 \phi_0(x) f(x) dx = \int_0^1 f(x) dx = 1$ .

Portanto, para estimarmos a densidade desconhecida *f*, precisamos estimar os coeficientes de Fourier {*θj*} e o ponto de corte *J*. Como *f* é uma função densidade de probabilidade podemos escrever os coeficientes de Fourier em [\(2.1\)](#page-13-1) como uma esperança, ou seja, temos que

$$
\theta_j = \mathbb{E}\{\phi_j(X)\}.
$$

Para estimar esses coeficientes usaremos a média amostral que é o estimador de momentos para a esperança. Ou seja,

$$
\hat{\theta}_j = n^{-1} \sum_{l=1}^n \{ \phi_j(X_l) \}. \tag{3.1}
$$

O próximo passo é escolher o ponto de corte *J*. A escolha depende da medida de bondade de ajuste desejada para sua estimativa. Medidas de bondade de ajuste servem para medir a discrepância entre os valores observados e os valores esperados sob um modelo

de probabilidade. Nesse trabalho escolhemos mensurar a bondade de ajuste através do Erro Quadrático Integrado médio que aqui será abreviado por MISE (do inglês, *Mean Integrated Squared Error*), dado por

$$
\text{MISE}\{\tilde{f}_J, f\} := \mathbb{E}\left\{ \int_0^1 (\tilde{f}_J(x) - f(x))^2 dx \right\}.
$$

<span id="page-16-0"></span>Em que  $\tilde{f}_J(x) = \sum_{j=0}^J \hat{\theta}_j \phi_j(x)$ . Pela identidade de Parseval (veja apêndice [A.2\)](#page-35-0) temos que

$$
MISE{\tilde{f}_J, f} = \sum_{j=0}^{J} \mathbb{E}\{(\hat{\theta}_j - \theta_j)^2\} + \sum_{j=J+1}^{\infty} \theta_j^2.
$$
 (3.2)

O *J* ótimo é o *J* que minimiza o MISE, ou seja, devemos definir o *J* que minimiza os dois termos da direita de  $(3.2)$ , O primeiro termo é a variância de  $\tilde{f}_J$ . Esse termo é a soma das  $J+1$  variâncias dos estimadores  $\hat{\theta}_j$ . Podemos escrever cada uma dessas variâncias como

$$
Var(\hat{\theta}_{j}) = Var(n^{-1} \sum_{l=1}^{n} {\{\phi_{j}(X_{l})\}})
$$
  
=  $n^{-2}Var(\sum_{l=1}^{n} {\{\phi_{j}(X_{l})\}})$   
=  $n^{-2}nVar(\phi_{j}(X))$   
=  $n^{-1}Var(\phi_{j}(X))$   
=  $n^{-1}[\mathbb{E}[(\phi_{j}(X))^{2}] - (\mathbb{E}[\phi_{j}(X)])^{2}]$   
=  $n^{-1} \left[\mathbb{E}[(\phi_{j}(X))^{2}] - (\int_{0}^{1} \phi_{j}(x) f_{X}(x) dx)\right]^{2}$   
=  $n^{-1} [\mathbb{E}[(\phi_{j}(X))^{2}] - \theta_{j}^{2}].$ 

Com isso, temos que

$$
\mathbb{E}\{(\hat{\theta}_j - \theta_j)^2\} = n^{-1} \left[\mathbb{E}\left[\left(\phi_j(X)\right)^2\right] - \theta_j^2\right].
$$

Sabendo disso, pela igualdade trigonométrica elementar temos que

$$
\cos^2(\alpha) = [1 + \cos(2\alpha)]/2.
$$

$$
\mathbb{E}\left[\left(\phi_j(X)\right)^2\right] = \mathbb{E}\left[\phi_j^2(X)\right]
$$
  
\n
$$
= \mathbb{E}\left[\left(\sqrt{2}\cos(\pi jX)\right)^2\right]
$$
  
\n
$$
= \mathbb{E}\left[2\cos^2(\pi jX)\right]
$$
  
\n
$$
= \mathbb{E}\left[2\left[\frac{1}{2} + \frac{\cos(2\pi jX)}{2}\right]\right]
$$
  
\n
$$
= \mathbb{E}[1 + \cos(2\pi jX)]
$$
  
\n
$$
= 1 + \mathbb{E}[\cos(2\pi jX)]
$$
  
\n
$$
= 1 + \frac{1}{\sqrt{2}}\mathbb{E}[\sqrt{2}\cos(2\pi jX)]
$$
  
\n
$$
= 1 + \frac{1}{\sqrt{2}}\mathbb{E}[\phi_{2j}(X)]
$$
  
\n
$$
= 1 + \theta_{2j}2^{-1/2}.
$$

Logo temos que

$$
Var[\hat{\theta}] = \mathbb{E}\{(\hat{\theta}_j - \theta_j)^2\} = n^{-1}[1 + \theta_{2j}2^{-1/2} - \theta_j^2].
$$

Como  $\theta_0 = 1$  temos que para  $j > 0$ 

$$
Var[\hat{\theta}] = n^{-1}\theta_0 + [\theta_{2j}2^{-1/2} - \theta_j^2]n^{-1} = d_jn^{-1}.
$$

Como  $\theta_j$  decai quando *j* aumenta, podemos escolher  $\hat{d} = \theta_0 = 1$  como uma estimativa para todos  $d_j$ ,  $j = 0, 1, 2, \ldots$  Logo, temos que  $n^{-1}$  será nosso estimador para  $Var[\hat{\theta}]$ .

O segundo termo em [\(3.2\)](#page-16-0) é o Viés Quadrático Integrado que aqui será abreviado por ISB (do inglês, *Integrated Squared Bias*). Para mais detalhes, veja o apêndice [A.1](#page-34-1)

Essa segunda soma em [\(3.2\)](#page-16-0) é difícil de ser estimada diretamente porque contêm muitos termos. Porém, pela identidade de Parseval (Apêndice [A\)](#page-34-0), temos que

$$
\int_0^1 f^2(x)dx = \sum_{j=0}^\infty \theta_j^2 = \sum_{j=0}^J \theta_j^2 + \sum_{j=J+1}^\infty \theta_j^2.
$$

Logo,

$$
\sum_{j=J+1}^{\infty} \theta_j^2 = \int_0^1 f^2(x) dx - \sum_{j=0}^{J} \theta_j^2,
$$

onde o termo  $\int_0^1 f^2(x) dx$  é constante. O problema de encontrar um ponto de corte que minimiza [\(3.2\)](#page-16-0) é equivalente a encontrar o *J* que minimiza a soma  $\sum_{j=0}^{J} (n^{-1} - \theta_j^2)$ . Aqui utilizamos  $n^{-1}$  como estimativa para  $Var(\hat{\theta}_j)$ . Precisamos escolher um estimador para *θ*<sub>*j*</sub>. Temos que  $\hat{\theta}_j$  é um estimador não viciado para  $\theta_j$ , porém  $\hat{\theta}_j^2$  é um estimador viciado para  $\theta_j^2$  porque  $\mathbb{E}(\hat{\theta}_j^2) = \theta_j^2 + Var(\hat{\theta}_j)$ . Como  $n^{-1}$  é um estimador para  $Var(\hat{\theta}_j)$ , temos que  $\hat{\theta}_j^2 - n^{-1}$  é um estimador não viciado para  $\theta_j^2$ .

Combinando essas ideias, concluímos que encontrar o *J* que minimiza o MISE é equivalente a encontrar o *J* que minimiza a seguinte expressão:

$$
\hat{J} = \operatorname{argmin}_{0 \le J \le J_n} \sum_{j=0}^{J} (2n^{-1} - \hat{\theta}_j^2). \tag{3.3}
$$

Para seleção dos candidatos a ponto de corte, precisamos determinar um valor para *J*<sub>n</sub>. Uma alternativa proposta por [\[Efromovich, 1999\]](#page-33-2) para *J*<sub>n</sub> é *J*<sub>n</sub> =  $\lfloor c_{J_0} + c_{J_1} \ln(n) \rfloor$ , em que a função  $f(x) = \lfloor x \rfloor$  retorna o maior número inteiro menor ou igual a  $x$ , e com relação a *c<sup>J</sup>*<sup>0</sup> e *c<sup>J</sup>*<sup>1</sup> usaremos os valores propostos por Efromovich em [\[Efromovich, 1999\]](#page-33-2) que são 4 e 0*.*5 respectivamente .

Em muitos casos é necessário suavizar os estimadores  $\hat{\theta}_j$  multiplicando-os por pesos  $w_i \in [0, 1]$  que também devem ser estimados.

Vamos usar como estimadores os pesos *w<sup>j</sup>* que minimizam o EQM (erro quadrático médio) dos estimadores  $\hat{\theta}_j$ . Esses pesos são definidos como

$$
\mathbb{E}\{(w_j\hat{\theta}_j-\theta_j)^2\}=w_j^2\mathbb{E}(\hat{\theta}_j^2)-2w_j\theta_j^2+\theta_j^2
$$
  
= 
$$
\mathbb{E}(\hat{\theta}_j^2)[w_j-\theta_j^2/\mathbb{E}(\hat{\theta}_j^2)]^2+\theta_j^2[\mathbb{E}(\hat{\theta}_j^2)-\theta_j^2]/\mathbb{E}(\hat{\theta}_j^2).
$$

Como  $\mathbb{E}(\hat{\theta}_j^2) = \theta_j^2 + Var(\hat{\theta}_j^2)$ , temos que  $\mathbb{E}\{(w_j\hat{\theta}_j - \theta_j)^2\}$  pode ser escrito como

$$
(\theta_j^2 + Var(\hat{\theta}_j^2))[w_j - \theta_j^2/(\theta_j^2 + Var(\hat{\theta}_j^2))]^2 + \theta^2 Var(\hat{\theta}_j^2)/(Var(\hat{\theta}_j^2) + \theta^2)
$$

Baseado nisso, temos que os pesos que minimizam o EQM são

$$
w_j = \frac{\theta_j^2}{\theta_j^2 + Var(\theta_j^2)}.
$$

Devemos portanto estimar esses pesos. Temos que  $\theta_j^2$  é não negativo e que não precisamos suavizar $\hat{\theta}_0$ pois como o suporte de  $f$ é [0,1] temos que  $\hat{\theta}_0=1$  fazendo com que o estimador de series integre 1. Logo,  $\hat{w}_0 := 1$  e  $\hat{w}_j = (1 - 1/n\hat{\theta}_j^2)_+$  para  $j > 0$ , onde  $(x)_{+} = \max(0, x).$ 

Isso nos dá o seguinte estimador para a densidade de interesse [\[Efromovich, 1999\]](#page-33-2)

$$
\tilde{f}(x) = \sum_{j=0}^{\hat{J}} \hat{w}_j \hat{\theta}_j \phi_j(x).
$$

<span id="page-19-1"></span>Em [\[Efromovich, 1999\]](#page-33-2) o autor propõe duas melhorias para esse estimador. A primeira é acrescentar termos de alta frequência a fim de melhoras as estimativas para densidades não homogêneas. O novo estimador será:

$$
\tilde{f}(x) = \sum_{j=0}^{\hat{J}} \hat{w}_j \hat{\theta}_j \phi_j(x) + \sum_{j=\hat{J}+1}^{c_{JM} J_n} I_{\{\hat{\theta}_j^2 > c_T \hat{d} \ln(n)/n\}} \hat{\theta}_j \phi_j(x).
$$
\n(3.4)

Nessa definição, para *cJM* e *c<sup>T</sup>* vamos utilizar novamente os valores sugeridos Efromovich em [\[Efromovich, 1999\]](#page-33-2) que são 6 e 4, respectivamente. Esses termos de alta frequência são inclusos apenas nos casos em que o coeficiente de Fourier correspondente é grande, o que não prejudica a estimativa de funções suaves como a densidade normal.

A necessidade da segunda melhoria é que a estimativa de *f* pode assumir valores negativos. Para isso precisamos encontrar uma projeção de  $\tilde{f} \in \mathbb{L}_2[0,1]$ , onde  $\mathbb{L}_2[0,1]$ ,é o espaço das funções quadrado integráveis no intervalo [0*,* 1], isso quer dizer que, se  $f \in \mathbb{L}_2[0,1]$  temos que  $\int_0^1 f^2(x)dx < \infty$ . Essa projeção será

$$
\hat{f}(x) = (\tilde{f}(x))_+.
$$

A seguir vamos ilustrar essa metodologia a partir de um conjunto de dados reais

#### <span id="page-19-0"></span>3.1 Exemplo: Velocidade das Galáxias

Vamos aplicar a metodologia acima mencionada a um conjunto de dados reais sobre astronomia. Esse conjunto foi apresentado em [\[Roeder, 1990\]](#page-33-12) onde o autor propõe um estimador via núcleo estimador para densidades e utiliza esses dados para exemplificar seus resultados teóricos. Vamos fazer aqui uma breve descrição dos dados.

De acordo com a teoria do Big Bang, a matéria no universo se expandiu muito rapidamente e as forças gravitacionais causaram a formação de galáxias. Os astrônomos especulam que a atração gravitacional levou ao agrupamento de galáxias e pesquisas indicam a presença de conglomerados de galáxias cercados por grandes vazios. A velocidade relativa entre nossa galáxia e outras é estimada pelo desvio para o vermelho no espectro de luz de uma maneira similar a como o efeito Doppler mede as mudanças na velocidade através de mudanças no som. Pelo paradigma da expansão do universo as galáxias mais distantes da nossa devem estar se movendo com maior velocidade, porque velocidade e distâncias são proporcionais. Se as galáxias estão agrupadas, as velocidades devem ter uma distribuição multimodal, cada moda correspondendo a um cluster

Na região da Coroa Boreal foram medidas as velocidades de 82 galáxias com um erro relativo de medida menor que 0,5%. Os dados estão disponíveis no Apêndice [C.](#page-43-1)

Aplicamos a metodologia descrita nesse capítulo a esse conjunto de dados, e a estimativa é apresentada na figura a seguir,

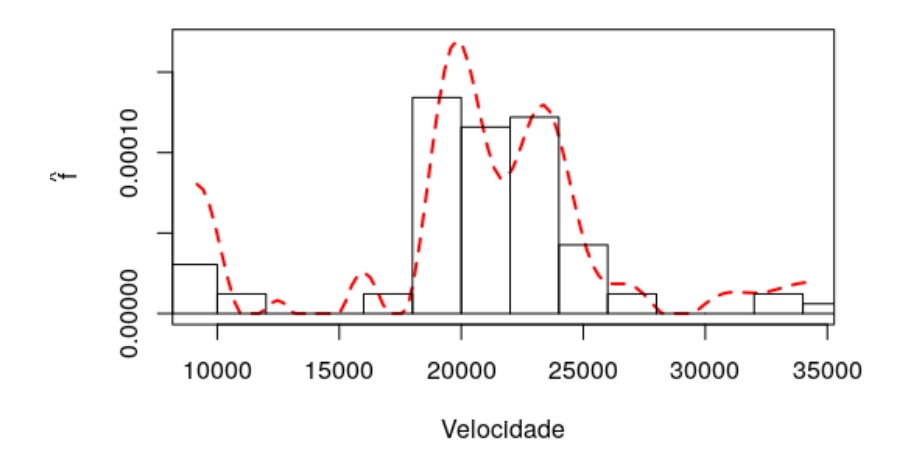

<span id="page-20-0"></span>Figura 1 – Estimativa da densidade via séries de Fourier para os dados da Tabela 2, a velocidade esta em km/segundos.

Se cada moda representa um conglomerado de galáxias nessa estimativa observamos dois grupos grandes de galáxias com velocidade em torno de 20000km/s e 23000 km/s e outros grupos menores com velocidade em torno de 10000km/s e 30000km/s.

O $\hat{J}$  estimado para esse conjunto de dados foi de 15, logo estimamos 16 coeficientes e Fourier e 16 pesos pois nesse caso não foram necessários termos de alta, os valores dessas estimativas são apresentados na Tabela 1

No próximo capítulo, vamos adaptar esses conceitos para o caso de dados viesados.

No Apêndice [E](#page-46-0) é apresentada a rotina em R [\[R Core Team, 2019\]](#page-33-13) que utilizamos para computar essas estimativas e construir esse gráfico.

| j  | $\hat{\theta}_i$ | $\hat{w}_i$ |
|----|------------------|-------------|
| 0  | 1.00000000       | 1.0000000   |
| 1  | 0.11864906       | 0.1337216   |
| 3  | -0.89541321      | 0.9847897   |
| 4  | $-0.05672641$    | 0.0000000   |
| 5  | 0.80895250       | 0.9813645   |
| 6  | 0.25370654       | 0.8105377   |
| 7  | $-0.13853049$    | 0.3645295   |
| 8  | $-0.09495707$    | 0.0000000   |
| 9  | 0.09318180       | 0.0000000   |
| 10 | 0.22267971       | 0.7540624   |
| 11 | 0.29751292       | 0.8622237   |
| 12 | 0.05268247       | 0.0000000   |
| 13 | $-0.30036786$    | 0.8648303   |
| 14 | $-0.02176303$    | 0.0000000   |
| 15 | 0.39350185       | 0.9212424   |
| 16 | 0.23123928       | 0.7719327   |

<span id="page-21-0"></span>Tabela 1 – Estimativas dos coeficientes de Fourier e dos pesos dados galaxias

#### <span id="page-22-0"></span>**4 Estimação de densidades de dados viesados via bases de cossenos**

Recapitulando, suponha que estamos interessados em estimar a densidade de uma variável aleatória *X*, denotada por *fX*, através de observações indiretas de uma variável aleatória *Y* com suporte [0*,* 1] e densidade *f<sup>Y</sup>* . Com base na equação [\(1.1\)](#page-11-1), temos que essa densidade de interesse pode ser escrita como

$$
f_X(x) = \frac{\mu f_Y(x)}{g(x)}.\tag{4.1}
$$

Nessa definição,  $g(x)$  corresponde a função de viés e  $\mu$  é definido como

$$
\mu = \int_{0}^{1} g(x) f_X(x) dx = \mathbb{E}[g(X)].
$$

O objetivo é estimar a densidade de interesse via séries trigonométricas, para isso vamos considerar a base de cossenos  $\{\phi_0(x) = 1, \phi_j(x) = \sqrt{2} \cos(\pi jx), j = 1, 2, ...\}$  e estimar os coeficientes de Fourier  $\theta_j = \int_0^1 \phi_j(x) f_X(x) dx$  da seguinte maneira

$$
\theta_j = \int_0^1 \phi_j(x) f_X(x) dx
$$
  
= 
$$
\int_0^1 \frac{\mu \phi_j(x) f_Y(x)}{g(x)} dx
$$
  
= 
$$
\mu \int_0^1 \frac{\phi_j(x) f_Y(x)}{g(x)} dx
$$
  
= 
$$
\mu \mathbb{E} \left[ \frac{\phi_j(Y)}{g(Y)} \right].
$$

<span id="page-22-1"></span>Relacionando os momentos amostrais e populacionais, podemos considerar o estimador de momentos

$$
\hat{\theta}_j = \mu n^{-1} \sum_{l=1}^n \frac{\phi_j(Y_l)}{g(Y_l)}.
$$
\n(4.2)

*.*

Vamos verificar agora que [\(4.2\)](#page-22-1) é um estimador não viciado para *θ<sup>j</sup>*

$$
\mathbb{E}\left[\hat{\theta}_j\right] = \mu n^{-1} \mathbb{E}\left[\sum_{l=1}^n \frac{\phi_j(Y_l)}{g(Y_l)}\right]
$$

Supondo que as variáveis sejam independentes e identicamente distribuídas (iid), temos que

$$
\mu n^{-1} \mathbb{E} \left[ \sum_{l=1}^{n} \frac{\phi_j(Y_l)}{g(Y_l)} \right] = \mu n^{-1} n \mathbb{E} \left[ \frac{\phi_j(Y)}{g(Y)} \right]
$$

$$
= \mu \mathbb{E} \left[ \frac{\phi_j(Y)}{g(Y)} \right]
$$

$$
= \mu \int_0^1 \frac{\phi_j(y) f_Y(y)}{g(y)} dy
$$

$$
= \mu \int_0^1 \frac{\phi_j(y) f_X(y) g(y)}{g(y) \mu} dy
$$

$$
= \int_0^1 \phi_j(y) f_X(y) dy
$$

$$
= \theta_j.
$$

Em situações práticas, *µ* é desconhecido e deve ser estimado. Um estimador proposto em [\[Ramirez e Vidakovic, 2010\]](#page-33-1) e [\[Efromovich, 1999\]](#page-33-2) é dado por:

$$
\hat{\mu} =: \frac{1}{n^{-1} \sum_{i=1}^{n} g^{-1}(Y_i)},
$$

em que  $g^{-k}(\cdot) = 1/g(\cdot)^k$ . Nesses trabalhos os autores defendem esse estimador par  $\mu$  pois para uma a amostra é iid $\frac{1}{\hat{\mu}}$ é um estimador não viesado para  $\frac{1}{\mu},$ pois

$$
\mathbb{E}\left(\frac{1}{\hat{\mu}}\right) = \mathbb{E}\left(g^{-1}(Y)\right) = \mu^{-1} \int_0^1 g(y) f_X(y) g^{-1}(y) dy = \frac{1}{\mu}.
$$

Assim como no estimador [3.4](#page-19-1) para o estimador de dados viesados também precisamos de um estimador para *d*, digamos  $\hat{d}$ , que nesse contexto, é dado por  $n \mathbb{E}\{(\hat{\theta}_j - \theta_j)^2\}$ . Como  $\hat{\theta}_j$  é um estimador não viciado para  $\theta_j$ , temos que

$$
\mathbb{E}\{(\hat{\theta}_j - \theta_j)^2\} = Var(\hat{\theta}_j).
$$

Seja  $r_j(Y_l) = \frac{\phi_j(Y_l)}{g(Y_l)}$ , sabendo que a amostra é iid temos que

$$
Var(\hat{\theta}_{j}) = Var(\mu n^{-1} \sum_{l=1}^{n} r_{j}(Y_{l}))
$$
  
\n
$$
= \mu^{2} n^{-2} Var(\sum_{l=1}^{n} r_{j}(Y_{l}))
$$
  
\n
$$
= \mu^{2} n^{-2} Var(r_{j}(Y))
$$
  
\n
$$
= \mu^{2} n^{-1} Var(r_{j}(Y))
$$
  
\n
$$
= \mu^{2} n^{-1} [\mathbb{E}[r_{j}(Y)^{2}] - (\mathbb{E}[r_{j}(Y)])^{2}]
$$
  
\n
$$
= \mu^{2} n^{-1} \left[ \mathbb{E} \left[ \left( \frac{\phi_{j}(Y)}{g(Y)} \right)^{2} \right] - \left( \mathbb{E} \left[ \frac{\phi_{j}(Y)}{g(Y)} \right] \right)^{2} \right]
$$
  
\n
$$
= \mu^{2} n^{-1} \left[ \mathbb{E} \left[ \left( \frac{\phi_{j}(Y)}{g(Y)} \right)^{2} \right] - \left( \int_{0}^{1} \frac{\phi_{j}(y) f_{Y}(y)}{g(y)} \right)^{2} \right]
$$
  
\n
$$
= \mu^{2} n^{-1} \left[ \mathbb{E} \left[ \left( \frac{\phi_{j}(Y)}{g(Y)} \right)^{2} \right] - \left( \int_{0}^{1} \frac{\phi_{j}(y) f_{X}(y) g(y)}{g(y) \mu} dy \right)^{2} \right]
$$
  
\n
$$
= \mu^{2} n^{-1} \left[ \mathbb{E} \left[ \left( \frac{\phi_{j}(Y)}{g(Y)} \right)^{2} \right] - \left( \frac{1}{\mu} \int_{0}^{1} \phi_{j}(y) f_{X}(y) dy \right)^{2} \right]
$$
  
\n
$$
= \mu^{2} n^{-1} \left[ \mathbb{E} \left[ \left( \frac{\phi_{j}(Y)}{g(Y)} \right)^{2} \right] - \left( \frac{\theta_{j}}{\mu} \right)^{2} \right]
$$
  
\n
$$
= n^{-1} \left[ \mathbb{E} \left[ \left( \frac{\phi_{j}(Y)}{g(Y)} \right)^{2} \right] - \theta_{j}^{2} \right]
$$
  
\n
$$
= n^{-1} \left[ \mathbb{E} \
$$

Logo, temos que

$$
\mathbb{E}\{(\hat{\theta}_j - \theta_j)^2\} = n^{-1} \left[\mathbb{E}\left[\left(\frac{\mu \phi_j(Y)}{g(Y)}\right)^2\right] - \theta_j^2\right].
$$

Portanto,

$$
n \mathbb{E}\{(\hat{\theta}_j - \theta_j)^2\} = \mathbb{E}\left[\left(\frac{\mu \phi_j(Y)}{g(Y)}\right)^2\right] - \theta_j^2.
$$

Pela igualdade trigonométrica elementar, temos que

$$
\cos^2(\alpha) = [1 + \cos(2\alpha)]/2.
$$

Sabendo disso, podemos escrever

<span id="page-25-0"></span>
$$
\mathbb{E}\left[\left(\frac{\mu\phi_j(Y)}{g(Y)}\right)^2\right] = \mathbb{E}\left[\frac{\mu^2\phi_j^2(Y)}{g^2(Y)}\right]
$$
  
\n
$$
= \mu^2 \mathbb{E}\left[\frac{1}{g^2(Y)}\phi_j^2(Y)\right]
$$
  
\n
$$
= \mu^2 \mathbb{E}\left[\frac{1}{g^2(Y)}[\sqrt{2}\cos(\pi jY)]^2\right]
$$
  
\n
$$
= \mu^2 \mathbb{E}\left[\frac{2}{g^2(Y)}[\cos(\pi jY)]^2\right]
$$
  
\n
$$
= \mu^2 \mathbb{E}\left[\frac{2}{g^2(Y)}\left[\frac{1}{2} + \frac{\cos(2\pi jY)}{2}\right]\right]
$$
  
\n
$$
= \mu^2 \mathbb{E}[g^{-2}(Y) + \cos(2\pi jY)g^{-2}(Y)]
$$
  
\n
$$
= \mu^2 \mathbb{E}[g^{-2}(Y)] + \mu^2 \mathbb{E}[\cos(2\pi jY)g^{-2}(Y)]
$$
  
\n
$$
= \mu^2 \mathbb{E}[g^{-2}(Y)] + \frac{\mu^2}{\sqrt{2}} \mathbb{E}[\sqrt{2}\cos(2\pi jY)g^{-2}(Y)]
$$
  
\n
$$
= \mu^2 \mathbb{E}[g^{-2}(Y)] + \frac{\mu^2}{\sqrt{2}} \mathbb{E}[\sqrt{2}\cos(2\pi jY)g^{-2}(Y)]
$$
  
\n
$$
= \mu^2 \mathbb{E}[g^{-2}(Y)] + \frac{\mu^2}{\sqrt{2}} \mathbb{E}[\phi_{2j}(Y)g^{-2}(Y)]
$$
  
\n
$$
= \mu^2 \mathbb{E}[g^{-2}(Y)] + \frac{\mu^2}{\sqrt{2}} \int_0^1 f_Y(y) \phi_{2j}(y)g^{-2}(y) dy.
$$
 (4.3)

Podemos escrever o segundo termo da direita de [\(4.3\)](#page-25-0) como

$$
\frac{\mu^2}{\sqrt{2}} \int_0^1 f_Y(y) \phi_{2j}(y) g^{-2}(y) dy = \mu^2 \int_0^1 f_Y(y) \cos(2\pi jy) g^{-2}(y) dy.
$$

Pela regra da cadeia, temos que

$$
\frac{d \cos(2j\pi y)}{dy} = -2j\pi \operatorname{sen}(2j\pi y), \quad \frac{d \sin(2j\pi y)}{dy} = 2j\pi \cos(2j\pi y).
$$

Utilizando esses resultados, temos que

$$
\mu^2 \int_0^1 f_Y(y) g^{-2}(y) \cos(2\pi jy) dy = \frac{\mu^2}{2j\pi} \int_0^1 f_Y(y) g^{-2}(y) d\operatorname{sen}(2j\pi y). \tag{4.4}
$$

Vamos calcular a integral obtida em [\(4.4\)](#page-25-1) usando integração por partes. A fórmula da integral por partes é dada por

<span id="page-25-1"></span>
$$
\int_0^1 u dv = uv \big|_0^1 - \int_0^1 v du.
$$

Suponha que  $f_Y(y)g^{-2}(y)$  seja diferenciável, denote  $u = f_Y(y)g^{-2}(y)$  e  $dv = d\left(\frac{\mu^2 \text{sen}(2j\pi y)}{2j\pi}\right)$ . Assim,

$$
v = \frac{\mu^2 \text{sen}(2j\pi y)}{2j\pi}, \quad du = (f_Y(y)g^{-2}(y))' dy.
$$

Assim,

$$
uv|_0^1 = \frac{\mu^2}{2j\pi} f_Y(y)g^{-2}(y)\text{sen}(2j\pi y)|_0^1 = \frac{\mu^2}{2j\pi} [f_Y(0)g^{-2}(0)\text{sen}(0) - f_Y(1)g^{-2}(1)\text{sen}(2j\pi)].
$$

Como sen $(\pi j) = 0$  para todo *j* inteiro, então

$$
\frac{\mu^2}{2j\pi} \int_0^1 f_Y(y)g^{-2}(y) d\operatorname{sen}(2j\pi y) = -\int_0^1 v du = -\frac{\mu^2}{2j\pi} \int_0^1 \operatorname{sen}(2j\pi y) (f_Y(y)g^{-2}(y))' dy.
$$

Uma vez que o modulo é uma função convexa, temos que

$$
|\int_0^1 \operatorname{sen}(2j\pi y)(f_Y(y)g^{-2}(y))'dy| \le \int_0^1 |\operatorname{sen}(2j\pi y)(f_Y(y)g^{-2}(y))'|dy.
$$

Como  $0 \leq |\text{sen}(2j\pi y)| \leq 1$  para todo  $y \in \mathbb{R}$  então temos que  $|\int_0^1 \text{sen}(2j\pi y)(f_Y(y)g^{-2}(y))^{'} dy| \leq$  $\int_0^1 |(f_Y(y)g^{-2}(y))'|dy$ . Com isso, concluímos que, se

$$
f_Y(y)g^{-2}(y) \quad \text{é diferenciável} \qquad \text{e} \qquad \int_0^1 \left| \left( f_Y(y)g^{-2}(y) \right)' \right| dy < \infty,\tag{4.5}
$$

então  $\int_0^1 \text{sen}(2j\pi y)(f_Y(y)g^{-2}(y))'dy$  será limitado. Como lim<sub>j→∞</sub>  $\frac{-\mu^2}{2j\pi} = 0$ , temos que

<span id="page-26-0"></span>
$$
\lim_{j \to \infty} \frac{\mu^2}{2j\pi} \int_0^1 \text{sen}(2j\pi y) (f_Y(y)g^{-2}(y))' dy = 0.
$$

Portanto, supondo que valem as condições estabelecidas em [\(4.5\)](#page-26-0), para um *j* suficientemente grande, podemos reescrever o coeficiente de dificuldade para dados viesados como

$$
d := \mu \int_0^1 f_X(y)g^{-1}(y)dy
$$
  
= 
$$
\mu \int_0^1 \mu f_Y(y)g^{-2}(y)dy
$$
  
= 
$$
\mu^2 \int_0^1 f_Y(y)g^{-2}(y)dy
$$
  
= 
$$
\mu^2 \mathbb{E} \left[ \frac{1}{g^2(Y)} \right]
$$
  
= 
$$
\mu^2 \mathbb{E} [g^{-2}(Y)].
$$

Então, um estimador natural para o coeficiente de dificuldade será.

$$
\hat{d} = \hat{\mu}^2 n^{-1} \sum_{l=1}^n g^{-2}(Y_l).
$$

O estimador de *f<sup>X</sup>* fica definido como

$$
\hat{f}_X(y) = \sum_{j=0}^{\hat{J}} \hat{w}_j \hat{\theta}_j \phi_j(y) + \sum_{j=\hat{J}+1}^{c_{JM}J_n} I_{\{\hat{\theta}_j^2 > c_T \hat{d} \ln(n)/n\}} \hat{\theta}_j \phi_j(y).
$$

No próximo capítulo, vamos fazer um breve estudo de simulação no R [\[R Core Team, 2019\]](#page-33-13).

#### <span id="page-27-1"></span>**5 Simulação de dados viesados**

Vamos ilustrar a metodologia com dois exemplos de amostras viesadas que foram geradas utilizando o algoritmo de aceitação-rejeição que e descrito no Apêndice [B.3](#page-40-0) e apresentado em código no Apêndice [E.](#page-46-0) Esses exemplos foram propostos em [\[Ramirez e Vidakovic, 2010\]](#page-33-1), onde os autores apresentam um estimador de ondaletas para dados viesados em amostras estratificadas.

**Exemplo 1**. Nesse exemplo foi considerada uma densidade  $X \sim Beta(2, 2)$  e a partir dela geramos amostras viesadas considerando a função de viés *g*(*x*) = 0*.*1 + 0*.*9*x* e *J* = 7 como proposto em [\[Ramirez e Vidakovic, 2010\]](#page-33-1). Vale ressaltar que essa função de viés é defendida por vários autores da área, em [\[Efromovich, 1999\]](#page-33-2) por exemplo o autor advoga que essa função auxilia na obtenção de boas estimativas exceto em casos patológicos, nesse livro o autor apresenta alguns exemplos de caso problemáticos e diz que para esses casos podem ser feitos experimentos adicionais a fim se obter uma função de viés que produza resultados satisfatórios. Como fizemos várias simulações não apresentamos aqui as estimativas para  $\phi_j$  e  $w_j$  como fizemos no exemplo das galáxias, porém essas estimativas podem ser obtidas facilmente no código disponível no Apêndice [E.](#page-46-0) As estimativas das densidades para amostras de tamanho 100, 500, 1000 e 10000 são apresentadas nas figuras a seguir:

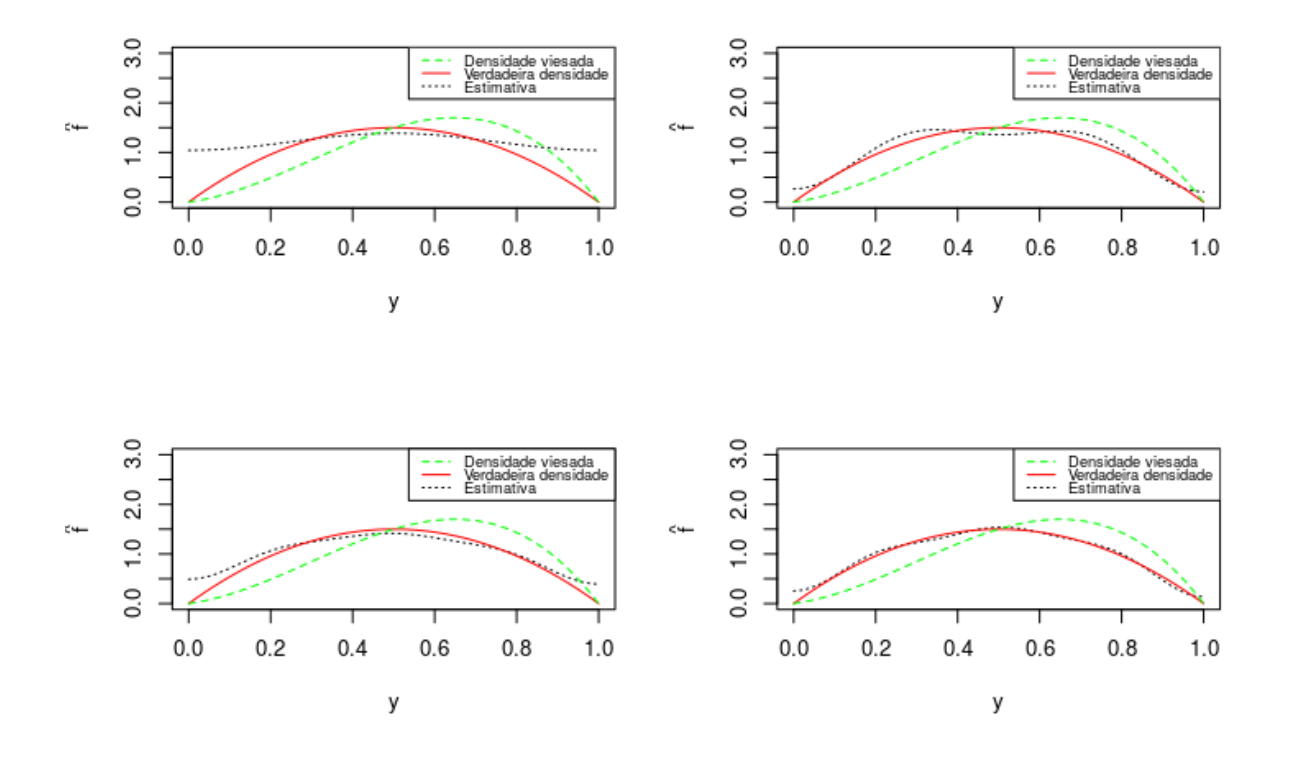

<span id="page-27-0"></span>Figura 2 – Simulações para densidades beta com amostras de tamanho 100, 500, 1000 e 10000

Analisando essas simulações percebemos que a metodologia consegue corrigir o viés da amostra e nos dá uma estimava satisfatória para a verdadeira densidade, percebemos também, como era de se esperar, que quanto maior a amostra mais a densidade estimada se aproxima da verdadeira densidade.

**Exemplo 2**. Nesse exemplo consideramos uma densidade linear definida por partes [\[Stanley, 2004\]](#page-33-14) da seguinte maneira:

$$
f_X(y) = \begin{cases} 8y & y \in [0, \frac{1}{4}), \\ 4(1 - 2y) & y \in [\frac{1}{4}, \frac{1}{2}), \\ 8y - 4 & y \in [\frac{1}{2}, \frac{3}{4}), \\ 8 - 8y & y \in [\frac{3}{4}, 1]. \end{cases}
$$

Novamente vamos utilizar a função de viés *g*(*x*) = 0*.*1 + 0*.*9*x* proposta por [\[Efromovich, 1999\]](#page-33-2). As estimativas para amostras de tamanho 100, 500, 1000 e 10000 são apresentadas a seguir:

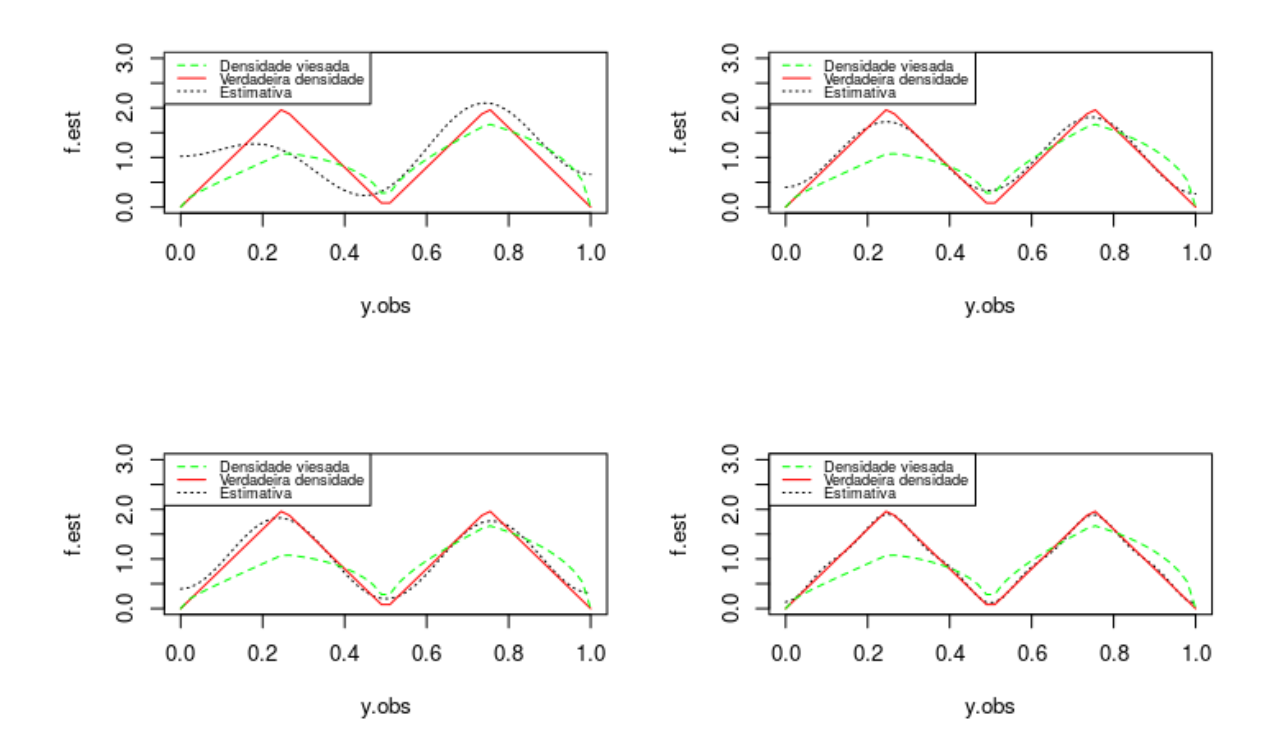

<span id="page-28-0"></span>Figura 3 – Simulações para densidade linear definida por partes com amostras de tamanho 100, 500, 1000 e 10000

Analisando essas simulações percebemos novamente que a metodologia consegue corrigir bem o viés da amostra e nos dá uma estimava satisfatória para a verdadeira densidade.Porém como a função tem pontos onde ela não é diferenciável, são necessárias amostras maiores para que a estimativa convirja para a verdadeira densidade, diferente do primeiro exemplo em que para amostra de tamanho 100 a estimativa já é bem satisfatória. No Capítulo a seguir vamos aplicar essa metodologia a um conjunto de dados reais.

## <span id="page-30-1"></span>**6 Aplicação**

Nesta seção, aplicamos a metodologia proposta a um conjunto de dados reais. Os dados são referentes à concentração de álcool no sangue de motoristas do sexo masculino envolvidos em acidentes fatais no ano de 1975, nos Estados Unidos. Essas observações são disponibilizadas pelo *"National Highway Traffic Safety Administration Department of Transportation"*. O conjunto de dados faz parte do Sistema de Relatórios de Análise de Fatalidades (FARS - do inglês, *Fatality Analysis Reporting System*), uma base de dados contendo todos os registros de acidentes fatais desde 1975 nos 50 estados americanos, Distrito de Columbia e Porto Rico. A variável de interesse será, portanto, a concentração de álcool no sangue (CAS), uma variável contínua expressa em grama/100ml de sangue. Para esse trabalho utilizamos uma amostra de tamanho 758 dessa base de dados, a amostra usada é apresentada no Apêndice [D.](#page-44-1)

Nessa aplicação o *J* ótimo calculado (que minimza o MISE) foi de 24 e foram estimados 223 coeficientes e 223 pesos. O histograma dos dados é apresentado na Figura [4.](#page-30-0) Observe, por exemplo, que o histograma possui uma única moda por volta de 0,15 grama/100ml, indicando uma maior concentração de motoristas com CAS entre, aproximadamente, 0,1 grama/100ml e 0,2 grama/100ml. Isso nos induz a imaginar que houve mais motoristas com a CAS supracitada do que motoristas que não beberam (0 grama/100ml), o que é uma conclusão difícil de se acreditar que ocorra na prática. Isso decorre do fato da amostra ser viesada, pelos motivos já discutidos anteriormente.

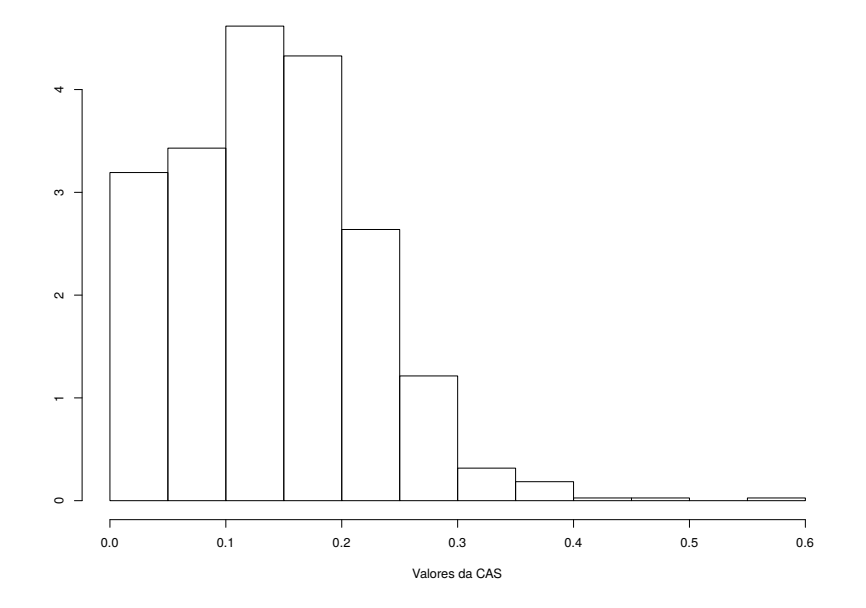

<span id="page-30-0"></span>Figura 4 – Histograma da concentração de álcool no sangue

Para corrigir o viés da amostra, aplicamos a metodologia proposta aos dados,

novamente considerando a função de viés  $q(x) = 0.1 + 0.9x$  proposta por Efromovich em [\[Efromovich, 1999\]](#page-33-2). A estimativa da densidade é apresentada na Figura [5.](#page-31-0)

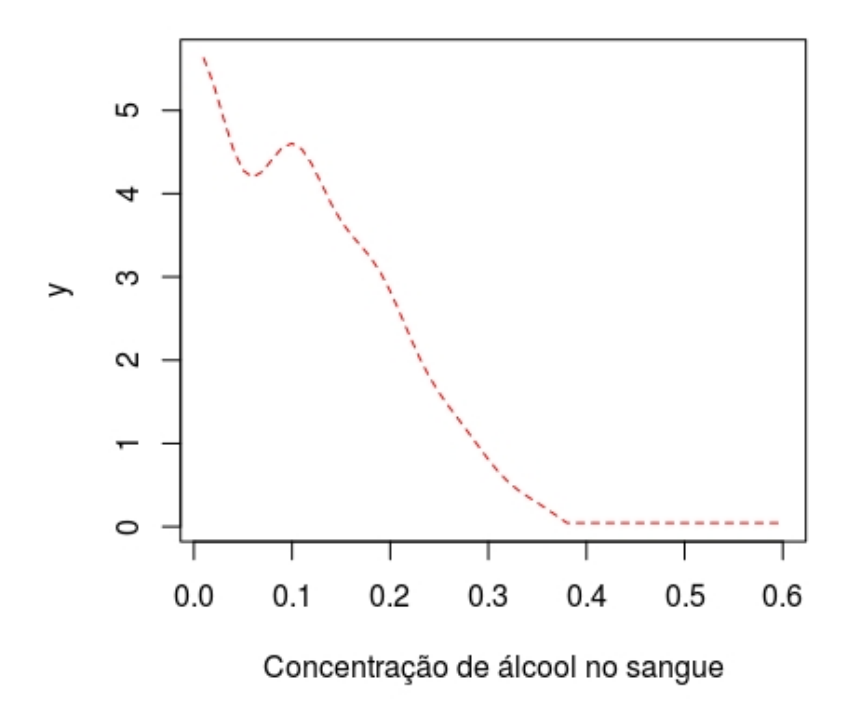

<span id="page-31-0"></span>Figura 5 – Histograma da concentração de álcool no sangue

Ao analisar o resultado na Figura [5,](#page-31-0) observamos indicativos de que a distribuição da concentração de álcool no sangue dos motoristas aparenta ser bimodal, com um maior pico próximo de 0 grama/100ml e outro pico menor próximo de 0,1 grama/100ml . Se compararmos a estimativa com o histograma apresentado na Figura [4,](#page-30-0) vamos perceber que a amostra (como já era esperado) nos dá uma ideia errada sobre o comportamento da CAS. A metodologia proposta corrige, portanto, o viés que induzia à conclusão de que havia mais motoristas com CAS de 0,15 grama/100ml do que motoristas que não beberam (0 grama/100ml). Isso reflete a importância de se considerar o viés inerente aos dados no processo de estimação de sua densidade.

## <span id="page-32-0"></span>**7 Conclusões e Comentários Adicionais**

Nesse trabalho, apresentamos um estimador de densidades não paramétrico utilizando bases de cossenos. Para verificar o comportamento desse estimador fizemos uma aplicação a um conjunto de dados relativo à velocidade de 82 galáxias medidas na região da Coroa Boreal. Analisando essa estimativa percebemos que nessa região existem dois grandes grupos de galáxias que se movem com velocidade de aproximadamente 20000km/s e 23000 km/s e alguns grupos menores que se movem com outras velocidades.

Posteriormente adaptamos esse estimador para o contexto de dados viesados e avaliamos os resultados desse método. Primeiro, em um estudo de simulação no qual amostras foram geradas com o auxilio de um algoritmo de aceitação-rejeição, e posteriormente em uma amostra real, retirada de um conjunto de dados que corresponde a concentração de álcool no sangue de motoristas nos 50 estados americanos, no distrito de Columbia e em Porto Rico desde 1975. O método se mostrou eficiente na correção do viés tanto no estudo de simulação como no conjunto de dados reais.

Comparando o caso geral (para dados não viesados) e o caso em que a amostra é viesada, percebemos que o caso geral é um caso particular do modelo para dados viesados em que a função de viés é igual a 1 para todo espaço amostral. Isso explica porque a metodologia pode ser aplicada tanto para dados não viesados (como no exemplo das galáxias) quanto para dados viesados (como no exemplo da concentração de álcool no sangue).

Como sugestões para trabalhos futuros podem ser consideradas simulações de Monte Carlo, ou ainda a utilização de outras bases ortonormais como, base de polinômios, Haar ou Ondaletas. Além disso podem ser considerados outros métodos de estimação como núcleo estimador e algorítimo EM por exemplo.

## **REFERÊNCIAS**

- <span id="page-33-6"></span><span id="page-33-0"></span>[Laake et al., 1993] BUCKLAND, S. T.; ANDERSON, D. R.; BURNHAM, K. P.; LAAKE, J. L. **Distance Sampling**. Dordrecht: Springer Netherlands, 1993.
- <span id="page-33-7"></span>[Cook e Martin, 1974] COOK, R. D.; MARTIN, F. B. A model for quadrat sampling with "visibility bias". **Journal of the American Statistical Association**, v. 69, n. 346, p. 345–349, 1974.
- <span id="page-33-5"></span>[Cox, 1969] COX, D. R. Some sampling problems in technology. **New Developments in Survey Sampling (N. L. Johnson and H. Smith, Jr., eds.)**, p. 506–527. Wiley, New York. 1969.
- <span id="page-33-9"></span>[De Uña Álvarez e Rodríguez Casal, 2007] DE UÑA ÁlVAREZ, J.; RODRÍGUEZ-CASAL, A. Nonparametric estimation from length-biased data under competing risks. **Computational Statistics and Data Analysis** v. 51, n. 5, p. 2653–2669, 2007.
- <span id="page-33-2"></span>[Efromovich, 1999] EFROMOVICH, Sam. **Nonparametric Curve Estimation**: Methods, Theory and Applications. New York: Springer, 1999.
- <span id="page-33-8"></span>[Efromovich, 2004] EFROMOVICH, Sam. Distribution estimation for biased data. **Journal of Statistical Planning and Inference**. v. 124, n. 1, p. 1–43, 2004.
- <span id="page-33-3"></span>[Feller, 1971] FELLER, W. **Introduction to Probability Theory and Its Applications.** Second edition. New York: Wiley, 1971.
- <span id="page-33-11"></span>[Jones, 1991] JONES, M. C. Kernel density estimation for length biased data. **Biometrika** v. 78, n. 3, p. 511, 1991.
- <span id="page-33-1"></span>[Ramirez e Vidakovic, 2010] Ramirez, P.; Vidakovic, B. Wavelet density estimation for stratified size-biased sample. **Journal of Statistical Planning and Inference.** v. 2, n.2, p. 419-432. 2010.
- <span id="page-33-13"></span>[R Core Team, 2019] R CORE TEAM. **R**: A language and environment for statistical computing. R Foundation for Statistical Computing, Vienna, Austria, 2019.
- <span id="page-33-12"></span>[Roeder, 1990] ROEDER, Kathryn. Density Estimation With Confidence Sets Exemplified by Superclusters and Voids in the Galaxies. **Journal of the American Statistical Association**, v. 85, n. 411, p. 617–624, 1990.
- <span id="page-33-4"></span>[Ross, 1993] ROSS, S. M. **Stochastic processes**. New York: Wiley, 1983.
- <span id="page-33-14"></span>[Stanley, 2004] STANLEY, William D. **Technical Analysis And Applications With Matlab**. Cengage Learning. p. 143, 2004.
- <span id="page-33-10"></span>[Vardi, 1982] VARDI, Y. Nonparametric estimation in the presence of length bias. **The Annals of Statistics**, v. 10, n.2, p. 616–620, 1982.

## **APÊNDICE A – Identidade De Parseval**

<span id="page-34-0"></span>' Seja  $\{\phi_j\}$  uma base ortonormal em L<sub>2</sub> e seja  $\theta_j = \langle f, \phi_j \rangle = \int_0^1 f(x) \phi_j(x) dx$  o *j*-ésimo coeficiente de Fourier de *f* ∈ L2[0*,* 1]. Como já foi visto, podemos escrever *f* pela expansão em séries da seguinte forma

$$
f(x) = \sum_{j=0}^{\infty} \theta_j \phi_j(x).
$$

A norma L<sup>2</sup> é dada por

$$
||f||^2 = \int_0^1 f^2(x) dx.
$$

Como *f* ∈ L<sup>2</sup> então essa norma é finita. Usando a expansão em séries apresentada em  $(2.1),$  $(2.1),$ 

$$
\int_0^1 f^2(x)dx = \int_0^1 \left[\sum_{j=0}^\infty \theta_j \phi_j(x)\right]^2 dx
$$
  
= 
$$
\int_0^1 \sum_{j=0}^\infty \sum_{k=0}^\infty \theta_j \theta_k \phi_j(x) \phi_k(x) dx
$$
  
= 
$$
\sum_{j=0}^\infty \sum_{k=0}^\infty \theta_j \theta_k \int_0^1 \phi_j(x) \phi_k(x) dx.
$$
 (A.1)

Como base é ortonormal, então

$$
\int_0^1 \phi_j(x)\phi_k(x)dx = \begin{cases} 0, \text{se } k = j \\ 1, \text{ caso contrário} \end{cases}
$$

Sabendo disso, concluímos que

$$
\sum_{j=0}^{\infty} \sum_{k=0}^{\infty} \theta_j \theta_k \int_0^1 \phi_j(x) \phi_k(x) dx = \sum_{j=0}^{\infty} \theta_j^2.
$$

Logo, a norma  $\mathbb{L}_2$  de uma função  $f \in \mathbb{L}_2$ , pode ser escrita da seguinte forma

$$
||f||^2 = \sum_{j=0}^{\infty} \theta_j^2.
$$
 (A.2)

Essa igualdade é chamada de identidade de Parseval.

#### <span id="page-34-1"></span>A.1 Calculo do ISB via identidade de Parseval

O viés quadrático integrado (*integrated squared bias*), que vamos abreviar como ISB, é dado por

<span id="page-34-2"></span>
$$
ISBJ(f) = \int_0^1 (f(x) - fJ(x))^2 dx,
$$
 (A.3)

em que  $f(x)$  é a soma infinita definida em  $(2.1)$  e  $f_J(x)$  é a soma truncada definida em  $(2.2).$  $(2.2).$ 

Podemos reescrever a equação [\(A.3\)](#page-34-2) da seguinte forma

$$
\int_0^1 (f(x) - f_J(x))^2 dx = \int_0^1 \left( \sum_{j=0}^J \theta_j \phi_j(x) - \sum_{j=0}^\infty \theta_j \phi_j(x) \right)^2 dx
$$
  
= 
$$
\int_0^1 \left( \sum_{j=0}^J \theta_j \phi_j(x) - \sum_{j=0}^J \theta_j \phi_j(x) - \sum_{j=J+1}^\infty \theta_j \phi_j(x) \right)^2 dx
$$
  
= 
$$
\int_0^1 \left( \sum_{j=J+1}^\infty \theta_j \phi_j(x) \right)^2 dx
$$

Pela identidade de Parseval,

$$
\int_0^1 (f(x) - f_J(x))^2 dx = \int_0^1 \left( \sum_{j=J+1}^\infty \theta_j \phi_j(x) \right)^2 dx
$$
  
= 
$$
\sum_{j=J+1}^\infty \theta_j^2
$$

## <span id="page-35-0"></span>A.2 Calculo do MISE via identidade de Parseval

<span id="page-35-1"></span>O erro quadrático médio integrado (*mean integrated squared error*), que vamos abreviar como MISE, é uma medida usada para avaliar a bondade de ajuste de um estimador  $\tilde{f}_J(x)$  de uma densidade  $f \in \mathbb{L}_2[0,1]$ . O MISE é dado por

$$
\text{MISE}\{\tilde{f}_J, f\} := \mathbb{E}\left\{ \int_0^1 (\tilde{f}_J(x) - f(x))^2 dx \right\}.
$$
 (A.4)

Seja  $\tilde{f}_J(x) = \sum_{j=0}^J \hat{\theta}_j \phi_j(x)$  e  $f(x) = \sum_{j=0}^\infty \theta_j \phi_j(x)$ , o objetivo e escolher o *J* que minimiza o MISE. Assim, precisamos reescrever o MISE de uma forma que facilite o cálculo desse *J*. Note que podemos reescrever a equação [\(A.4\)](#page-35-1) da seguinte forma

$$
\mathbb{E}\left\{\int_{0}^{1}(\tilde{f}_{J}(x)-f(x))^{2}dx\right\} = \mathbb{E}\left\{\int_{0}^{1}\left(\sum_{j=0}^{J}\hat{\theta}_{j}\phi_{j}(x)-\sum_{j=0}^{\infty}\theta_{j}\phi_{j}(x)\right)^{2}dx\right\}
$$
\n
$$
= \mathbb{E}\left\{\int_{0}^{1}\left(\sum_{j=0}^{J}\hat{\theta}_{j}\phi_{j}(x)-\sum_{j=0}^{J}\theta_{j}\phi_{j}(x)-\sum_{j=J+1}^{\infty}\theta_{j}\phi_{j}(x)\right)^{2}dx\right\}
$$
\n
$$
= \mathbb{E}\left\{\int_{0}^{1}\left(\sum_{j=0}^{J}(\hat{\theta}_{j}-\theta_{j})\phi_{j}(x)-\sum_{j=J+1}^{\infty}\theta_{j}\phi_{j}(x)\right)^{2}dx\right\}
$$
\n
$$
= \mathbb{E}\left\{\int_{0}^{1}\left[\sum_{j=0}^{J}(\hat{\theta}_{j}-\theta_{j})\phi_{j}(x)\right]^{2}+\left[\sum_{j=J+1}^{\infty}\theta_{j}\phi_{j}(x)\right]^{2}-\left[2\sum_{j=0}^{J}\sum_{k=J+1}^{\infty}(\hat{\theta}_{j}-\theta_{j})\theta_{j}\phi_{j}(x)\phi_{k}(x)\right]dx\right\}.
$$

Como a base é ortonormal então  $\int_0^1 (\sum_{j=0}^J \sum_{k=J+1}^\infty (\hat{\theta}_j - \theta_j) \theta_j \phi_j(x) \phi_k(x)) dx = 0$ . Portanto,

$$
\mathbb{E}\left\{\int_0^1(\tilde{f}_J(x)-f(x))^2dx\right\}=\mathbb{E}\left\{\int_0^1\left[\sum_{j=0}^J(\hat{\theta}_j-\theta_j)\phi_j(x)\right]^2dx\right\}+\mathbb{E}\left\{\int_0^1\left[\sum_{j=J+1}^\infty\theta_j\phi_j(x)\right]^2dx\right\}.
$$

Pela identidade de Parseval, temos que

$$
\mathbb{E}\left\{\int_0^1 (\tilde{f}_J(x) - f(x))^2 dx\right\} = \mathbb{E}\left\{\sum_{j=0}^J (\hat{\theta}_j - \theta_j)^2\right\} + \mathbb{E}\left\{\sum_{j=J+1}^\infty \theta_j^2\right\}
$$

$$
= \sum_{j=0}^J \mathbb{E}(\hat{\theta}_j - \theta_j)^2 + \sum_{j=J+1}^\infty \theta_j^2.
$$

## **APÊNDICE B – Geração de números aleatórios**

#### <span id="page-37-1"></span><span id="page-37-0"></span>B.1 Método da Transformação Integral da Probabilidade

Suponha que estamos interessados em gerar observações de uma variável aleatória *W* com função distribuição *F<sup>W</sup>* e com função densidade de probabilidade *f<sup>W</sup>* . Seja  $U = F_W(W)$  e  $F_U$  a função distribuição acumulada de *U*. Temos que

$$
F_U(u) = P(U \le u)
$$
  
=  $P(F_W(W) \le u)$   
=  $P(W \le F_W^{-1}(u))$   
=  $F_W(F_W^{-1}(u))$   
=  $u$ .

Como  $F_U(u) = u$  apenas no caso da distribuição Uniforme  $(0, 1)$ , então concluímos que  $U = F_W(W)$  segue uma distribuição Uniforme  $(0, 1)$ . Podemos escrever a variável aleatória *W* como  $W = F_W^{-1}(U)$ , ou seja, pelo método da transformação integral da probabilidade, podemos gerar uma observação de uma variável aleatória *W* por meio da inversa da sua função de distribuição acumulada  $(F_W^{-1})$  através do seguinte algoritmo.

#### <span id="page-37-2"></span>B.1.1 Algoritmo do método da transformação integral da probabilidade

O algoritmo do método da transformação integral da probabilidade é apresentado nos passos abaixo.

Passo 1 Calcule a função  $F_W^{-1}$ 

Passo 2 Gere uma observação U com distribuição Uniforme(0*,* 1), independente de *W*

Passo 3 Aplique essa observação na função  $F_W^{-1}$ 

Para gerar uma amostra de tamanho *n* repita esse procedimento *n* vezes.

Esse método funciona bem, porém nem sempre é possível obter uma expressão analítica para  $F_W^{-1}$ , nestes casos, é necessário a utilização de métodos de geração alternativos. Um dos mais utilizados nessa situação é o método de aceitação-rejeição.

#### <span id="page-37-3"></span>B.2 Método de aceitação-rejeição caso geral

O método de aceitação-rejeição gera valores de uma variável aleatória de interesse a partir de candidatos de uma outra variável aleatória conhecida e então, rejeita um subconjunto dos candidatos gerados. O mecanismo de rejeição é construído de forma que os valores que serão aceitos sigam, de fato, a distribuição de interesse.

A ideia básica desse método é gerar uma observação de uma variável aleatória *V* , digamos *v* (que sabemos gerar) com função distribuição acumulada *F<sup>V</sup>* e com função densidade de probabilidade  $f_V$ . Depois disso, vamos assumir que a razão  $f_W(v)/f_V(v)$  seja delimitada por uma constante  $c > 0$  tal que  $\sup_w \{f_W(v)/f_V(v)\} \leq c$ .

Após obter essa constante c, podemos gerar uma observação de uma variável aleatória *W* com base em uma variável aleatória *V* através do seguinte algoritmo.

<span id="page-38-0"></span>B.2.1 Algoritmo do método de aceitação-rejeição caso geral

O algoritmo do método de aceitação-rejeição é apresentado nos passos abaixo.

P1 Gere uma observação de *V* ;

P2 Gere uma observação *U* de uma Uniforme(0,1) independente de *V* ;

P3 Se

$$
U \le \frac{f_W(V)}{cf_V(V)};
$$

faça  $W = V$  ("Aceitar"), caso contrario, retorne ao passo P1 ("Rejeitar").

Esse procedimento é repetido até que se aceite a observação W gerada.

Para gerar uma amostra de tamanho n repita esse procedimento n vezes.

#### <span id="page-38-1"></span>B.2.2 Prova algoritmo de aceitação-rejeição caso geral

Para provar que o algoritmo funciona, devemos mostrar que a distribuição condicional de *V* em  $U \leq f_W(V)/cf_V(V)$  é a mesma distribuição de *W*. Para isso é necessário demonstrar que se *A* e *B* são variáveis aleatórias e *h* é uma função contínua, então vale os seguintes resultados

- I)  $f_{A|B}(a|b) = \frac{f_{A,B}(a,b)}{f_B(b)}$ ;
- II)  $P(A \le h(B)) = \int_{-\infty}^{\infty} P(A \le h(b)) f_B(b) db;$

## **Prova resultado I**

$$
f_{A|B}(a|b) = \lim_{\Delta_a, \Delta_b \to 0} \frac{P(a \le A \le a + \Delta_a | b \le B \le b + \Delta_b)}{\Delta_b}
$$
  
= 
$$
\lim_{\Delta_a, \Delta_b \to 0} \frac{P(a \le A \le a + \Delta_a, b \le B \le b + \Delta_b)}{\Delta_a P(b \le B \le b + \Delta_b)}
$$
  
= 
$$
\lim_{\Delta_a, \Delta_b \to 0} \frac{\frac{P(a \le A \le a + \Delta_a, b \le B \le b + \Delta_b)}{\Delta_a \Delta_b}}{\frac{P(b \le B \le b + \Delta_b)}{\Delta_b}}
$$
  
= 
$$
\frac{f_{A,B}(a, b)}{f_B(b)}.
$$

#### **Prova resultado II**

$$
P(A \le h(B)) = \int_{-\infty}^{\infty} \int_{-\infty}^{h(B)} f_{A,B}(a,b) da db.
$$

Pelo resultado I temos que  $f_{A,B}(a,b) = f_{A|B}(a|b) f_B(b)$ . Com isso, temos

$$
\int_{-\infty}^{\infty} \int_{-\infty}^{h(B)} f_{A,B}(a,b) da db = \int_{-\infty}^{\infty} \int_{-\infty}^{h(B)} f_{A|B}(a|b) f_B(b) da db
$$
  

$$
= \int_{-\infty}^{\infty} \left[ \int_{-\infty}^{h(B)} f_{A|B}(a|b) da \right] f_B(b) db
$$
  

$$
= \int_{-\infty}^{\infty} P(A \le h(B)|B = b) f_B(b) db.
$$
  

$$
= \int_{-\infty}^{\infty} P(A \le h(b)) f_B(b) db.
$$

Em posse desses resultados é possível provar que a distribuição condicional de *V* dado  $U \leq f_W(V)/cf_V(V)$  é de fato  $F_W$ . Pela fórmula de Bayes temos que essa probabilidade pode ser escrita como

<span id="page-39-0"></span>
$$
P\left(V \le w \mid U \le \frac{f_W(V)}{cf_V(V)}\right) = \frac{P\left(V \le w, U \le \frac{f_W(V)}{cf_V(V)}\right)}{P\left(U \le \frac{f_W(V)}{cf_V(V)}\right)}.\tag{B.1}
$$

Primeiramente, vamos calcular a probabilidade de aceitação em cada tentativa,  $P\left(U \leq \frac{f_W(V)}{c \cdot f_W(V)}\right)$  $cf_V(V)$  . Pelo resultado II, temos que essa probabilidade pode ser escrita como

<span id="page-39-1"></span>
$$
P\left(U \leq \frac{f_W(V)}{cf_V(V)}\right) = \int_{-\infty}^{\infty} P\left(U \leq \frac{f_W(t)}{cf_V(t)}\right) f_V(t) dt
$$
  
\n
$$
= \int_{-\infty}^{\infty} F_U\left(\frac{f_W(t)}{cf_V(t)}\right) f_V(t) dt
$$
  
\n
$$
= \int_{-\infty}^{\infty} \frac{f_W(t)}{cf_V(t)} f_V(t) dt
$$
  
\n
$$
= \int_{-\infty}^{\infty} \frac{f_W(t)}{c} dt
$$
  
\n
$$
= \frac{1}{c} \int_{-\infty}^{\infty} f_W(t) dt
$$
  
\n
$$
= \frac{1}{c}.
$$
 (B.2)

Como a probabilidade de aceitação em cada tentativa é igual a 1*/c*, é interessante escolhermos uma variável aleatória *V* que maximize essa probabilidade, ou seja, devemos escolher uma variável aleatória *V* que faça com que a constante *c* se aproxime de um. Isso fará que o algoritmo seja mais eficiente para gerar a variável de interesse.

Voltando a equação [\(B.1\)](#page-39-0) dada por

$$
P\left(V \le w \mid U \le \frac{f_W(V)}{cf_V(V)}\right) = \frac{P\left(U \le \frac{f_W(V)}{cf_V(V)}, V \le w\right)}{P\left(U \le \frac{f_W(V)}{cf_V(V)}\right)}.
$$

Conjuntamente com a equação [\(B.2\)](#page-39-1), temos que

$$
\frac{P\left(U \leq \frac{f_W(V)}{cf_V(V)}, V \leq w\right)}{P\left(U \leq \frac{f_W(V)}{cf_V(V)}\right)} = \frac{\int_{-\infty}^w P\left(U \leq \frac{f_W(t)}{cf_V(t)}\right) f_V(t) dt}{\frac{1}{c}}
$$
\n
$$
= c \int_{-\infty}^w P\left(U \leq \frac{f_W(t)}{cf_V(t)}\right) f_V(t) dt
$$
\n
$$
= c \int_{-\infty}^{\infty} F_U\left(\frac{f_W(t)}{cf_V(t)}\right) f_V(t) dt
$$
\n
$$
= c \int_{-\infty}^w \frac{f_W(t)}{cf_V(t)} f_V(t) dt
$$
\n
$$
= \int_{-\infty}^w f_W(t) dt
$$
\n
$$
= F_W(w).
$$

Ou seja, a observação gerada pelo método de aceitação-rejeição tem, de fato, a distribuição da variável de interesse *W*.

## <span id="page-40-0"></span>B.3 Método de aceitação-rejeição para dados viesados

Essa ideia do método de aceitação-rejeição pode ser adaptada para o caso de dados viesados. Nesse caso o objetivo é gerar uma observação de uma variável viesada *Y* com função densidade de probabilidade denotada por *f<sup>Y</sup>* a partir de uma variável aleatória *X* com função densidade de probabilidade *fX*. A densidade viesada pode ser escrita como

<span id="page-40-2"></span>
$$
f_Y(y) := \frac{g(y)f_X(y)}{\mu}.
$$
\n(B.3)

Com isso, temos que

$$
c = \sup_{y} \left\{ \frac{f_Y(y)}{f_X(y)} \right\} = \sup_{y} \left\{ \frac{\frac{g(y)f_X(y)}{\mu}}{f_X(y)} \right\} = \sup_{y} \left\{ \frac{g(y)}{\mu} \right\}
$$

Após obter essa constante c, podemos gerar uma observação de uma variável aleatória *Y* com base em uma variável aleatória *X* através do seguinte algoritmo

<span id="page-40-1"></span>B.3.1 Algoritmo do método de aceitação-rejeição para dados viesados

O algoritmo do método de aceitação-rejeição para dados viesados é apresentado nos passos abaixo.

- P1 Gere uma observação de *X*;
- P2 Gere uma observação *U* de uma Uniforme(0,1) independente de *X*;

P3 Se

$$
U \le \frac{g(X)}{c\mu};
$$

faça Y = X ("Aceitar"), caso contrario, retorne ao passo P1 ("Rejeitar"). Esse procedimento é repetido até que se aceite a observação X gerada.

Para gerar uma amostra de tamanho n repita esse procedimento n vezes.

#### <span id="page-41-0"></span>B.3.2 Prova do algoritmo de aceitação-rejeição para dados viesados

Para provar que o algoritmo funciona de fato, temos que provar que, a distribuição condicional de *X* dado  $U \leq g(X)/c\mu$  é de fato  $F_Y$ . Pela fórmula de Bayes temos que essa probabilidade pode ser escrita como

<span id="page-41-1"></span>
$$
P\left(X \le y \mid U \le \frac{g(X)}{c\mu}\right) = \frac{P\left(X \le y, U \le \frac{g(X)}{c\mu}\right)}{P\left(U \le \frac{g(X)}{c\mu}\right)}.\tag{B.4}
$$

Primeiramente, vamos calcular a probabilidade de aceitação em cada tentativa,  $P\left(U \leq \frac{g(X)}{c\mu}\right)$ . Pelo resultado II, temos que essa probabilidade pode ser escrita como

$$
P\left(U \leq \frac{g(X)}{c\mu}\right) = \int_{-\infty}^{\infty} P\left(U \leq \frac{g(t)}{c\mu}\right) f_X(t) dt
$$

$$
= \int_{-\infty}^{\infty} F_U\left(\frac{g(t)}{c\mu}\right) f_X(t) dt
$$

$$
= \int_{-\infty}^{\infty} \frac{g(t)}{c\mu} f_X(t) dt.
$$

Pela equação [\(B.3\)](#page-40-2), temos que

<span id="page-41-2"></span>
$$
\int_{-\infty}^{\infty} \frac{g(t)}{c\mu} f_X(t) dt = \int_{-\infty}^{\infty} \frac{f_Y(t)}{c} dt
$$

$$
= \frac{1}{c} \int_{-\infty}^{\infty} f_Y(t) dt
$$

$$
= \frac{1}{c}.
$$
(B.5)

De forma análoga ao caso geral, para deixar o algoritmo mais eficiente é interessante escolhermos uma variável aleatória *X* que faça com que a constante *c* se aproxime de um.

Voltando a equação [\(B.4\)](#page-41-1)

$$
P\left(X \le y \mid U \le \frac{g(X)}{c\mu}\right) = \frac{P\left(U \le \frac{g(X)}{c\mu}, X \le y\right)}{P\left(U \le \frac{g(X)}{c\mu}\right)}.
$$

Utilizando o resultado II e a equação [\(B.5\)](#page-41-2), temos que

$$
\frac{P\left(U \leq \frac{g(X)}{c\mu}, X \leq y\right)}{P\left(U \leq \frac{g(X)}{c\mu}\right)} = \frac{\int_{-\infty}^{y} P\left(U \leq \frac{g(t)}{c\mu}\right) f_X(t)dt}{\frac{1}{c}}
$$
\n
$$
= c \int_{-\infty}^{y} P\left(U \leq \frac{g(t)}{c\mu}\right) f_X(t)dt
$$
\n
$$
= c \int_{-\infty}^{y} F_U\left(\frac{g(t)}{c\mu}\right) f_X(t)dt
$$
\n
$$
= c \int_{-\infty}^{y} \frac{g(t)}{c\mu} f_X(t)dt
$$
\n
$$
= \int_{-\infty}^{y} f_Y(t)dt
$$
\n
$$
= F_Y(y).
$$

Ou seja, a observação gerada pelo método de aceitação-rejeição no caso de dados viesados tem, de fato, a distribuição da variável de interesse *Y* .

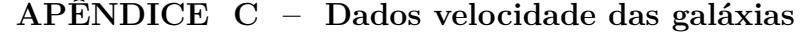

<span id="page-43-1"></span><span id="page-43-0"></span>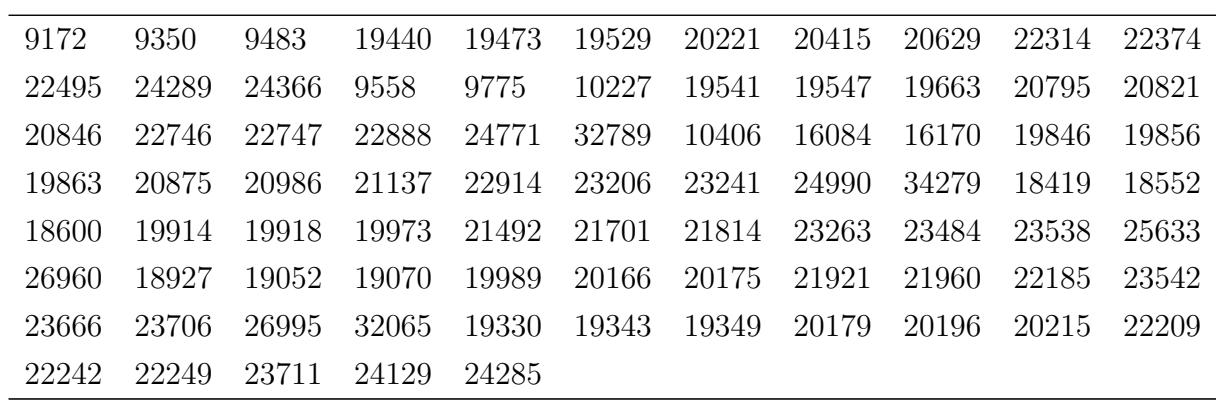

Tabela 2 – Velocidade medida em km/s para 82 galáxias na

região da Coroa Boreal

**APÊNDICE D – Dados concentração de álcool no sangue**

<span id="page-44-1"></span><span id="page-44-0"></span>

| 0.04     | 0.07     | 0.07     | 0.08     | 0.11 | 0.12 | 0.15 | 0.16 | 0.17     | 0.17 | 0.02 | 0.02 | 0.02 |
|----------|----------|----------|----------|------|------|------|------|----------|------|------|------|------|
| 0.03     | 0.03     | 0.03     | 0.04     | 0.04 | 0.05 | 0.05 | 0.06 | 0.07     | 0.08 | 0.09 | 0.09 | 0.10 |
| 0.10     | 0.11     | 0.11     | 0.11     | 0.11 | 0.12 | 0.12 | 0.12 | 0.12     | 0.13 | 0.13 | 0.13 | 0.14 |
| 0.14     | 0.14     | 0.14     | 0.14     | 0.15 | 0.15 | 0.15 | 0.15 | 0.15     | 0.16 | 0.16 | 0.17 | 0.17 |
| 0.17     | 0.17     | $0.17\,$ | 0.18     | 0.18 | 0.18 | 0.19 | 0.20 | 0.21     | 0.21 | 0.21 | 0.22 | 0.24 |
| 0.24     | 0.24     | 0.25     | 0.30     | 0.01 | 0.01 | 0.01 | 0.01 | 0.01     | 0.02 | 0.02 | 0.02 | 0.02 |
| 0.02     | 0.02     | 0.02     | 0.03     | 0.03 | 0.04 | 0.04 | 0.04 | 0.04     | 0.05 | 0.06 | 0.06 | 0.07 |
| 0.07     | 0.07     | 0.07     | 0.08     | 0.08 | 0.08 | 0.08 | 0.08 | 0.09     | 0.09 | 0.09 | 0.09 | 0.10 |
| 0.10     | 0.10     | 0.10     | $0.10\,$ | 0.10 | 0.11 | 0.11 | 0.11 | 0.12     | 0.12 | 0.12 | 0.12 | 0.12 |
| 0.12     | 0.12     | 0.12     | 0.13     | 0.13 | 0.13 | 0.13 | 0.13 | 0.13     | 0.13 | 0.14 | 0.14 | 0.14 |
| 0.15     | $0.15\,$ | $0.15\,$ | $0.15\,$ | 0.15 | 0.15 | 0.15 | 0.15 | 0.15     | 0.16 | 0.16 | 0.16 | 0.16 |
| 0.16     | 0.16     | 0.17     | 0.18     | 0.18 | 0.18 | 0.18 | 0.19 | 0.19     | 0.19 | 0.19 | 0.19 | 0.20 |
| 0.20     | 0.21     | 0.23     | 0.24     | 0.24 | 0.26 | 0.26 | 0.27 | 0.60     | 0.01 | 0.01 | 0.01 | 0.03 |
| 0.03     | 0.03     | 0.04     | 0.05     | 0.06 | 0.06 | 0.07 | 0.08 | 0.08     | 0.08 | 0.09 | 0.09 | 0.09 |
| 0.09     | 0.10     | 0.10     | 0.10     | 0.10 | 0.10 | 0.11 | 0.11 | 0.11     | 0.11 | 0.11 | 0.11 | 0.12 |
| 0.12     | 0.12     | 0.12     | 0.12     | 0.12 | 0.12 | 0.12 | 0.12 | 0.13     | 0.13 | 0.13 | 0.13 | 0.14 |
| 0.14     | 0.14     | 0.14     | 0.14     | 0.14 | 0.15 | 0.16 | 0.16 | 0.16     | 0.17 | 0.18 | 0.18 | 0.19 |
| 0.19     | 0.19     | 0.19     | 0.20     | 0.21 | 0.21 | 0.21 | 0.21 | 0.22     | 0.23 | 0.23 | 0.24 | 0.27 |
| 0.30     | 0.01     | 0.01     | 0.02     | 0.02 | 0.03 | 0.03 | 0.03 | 0.03     | 0.04 | 0.04 | 0.05 | 0.06 |
| 0.07     | 0.08     | 0.08     | 0.08     | 0.09 | 0.09 | 0.09 | 0.09 | 0.10     | 0.10 | 0.10 | 0.11 | 0.11 |
| 0.11     | 0.12     | 0.12     | 0.12     | 0.12 | 0.13 | 0.13 | 0.14 | 0.14     | 0.15 | 0.16 | 0.16 | 0.16 |
| 0.16     | 0.17     | 0.17     | 0.17     | 0.18 | 0.18 | 0.19 | 0.20 | 0.20     | 0.20 | 0.21 | 0.22 | 0.24 |
| 0.26     | 0.01     | 0.01     | 0.01     | 0.01 | 0.03 | 0.04 | 0.05 | 0.06     | 0.07 | 0.09 | 0.09 | 0.09 |
| 0.09     | 0.09     | 0.10     | 0.11     | 0.12 | 0.12 | 0.12 | 0.13 | 0.13     | 0.14 | 0.15 | 0.15 | 0.15 |
| 0.15     | 0.16     | 0.16     | 0.16     | 0.16 | 0.16 | 0.17 | 0.17 | 0.19     | 0.19 | 0.19 | 0.19 | 0.19 |
| $0.20\,$ | 0.20     | $0.20\,$ | 0.20     | 0.21 | 0.21 | 0.22 | 0.25 | $0.26\,$ | 0.26 | 0.27 | 0.28 | 0.29 |
| 0.01     | 0.01     | 0.01     | 0.02     | 0.03 | 0.06 | 0.07 | 0.07 | 0.08     | 0.08 | 0.08 | 0.09 | 0.09 |
| 0.10     | 0.10     | 0.10     | 0.11     | 0.12 | 0.12 | 0.12 | 0.12 | 0.13     | 0.13 | 0.14 | 0.15 | 0.15 |
| 0.15     | 0.16     | 0.16     | 0.16     | 0.17 | 0.17 | 0.17 | 0.17 | 0.18     | 0.19 | 0.20 | 0.20 | 0.21 |
| 0.23     | 0.25     | 0.03     | 0.09     | 0.09 | 0.11 | 0.13 | 0.16 | 0.17     | 0.18 | 0.20 | 0.20 | 0.21 |
| 0.22     | 0.23     | 0.23     | 0.24     | 0.24 | 0.24 | 0.27 | 0.41 | 0.01     | 0.01 | 0.10 | 0.14 | 0.15 |
| 0.16     | 0.16     | 0.18     | 0.20     | 0.22 | 0.24 | 0.01 | 0.01 | 0.02     | 0.05 | 0.05 | 0.09 | 0.09 |
| 0.09     | 0.11     | 0.11     | 0.15     | 0.16 | 0.16 | 0.17 | 0.17 | 0.18     | 0.20 | 0.22 | 0.23 | 0.25 |
| 0.30     | 0.33     | 0.38     | 0.03     | 0.09 | 0.12 | 0.13 | 0.14 | 0.17     | 0.19 | 0.20 | 0.20 | 0.20 |
| 0.21     | 0.22     | 0.24     | 0.26     | 0.27 | 0.28 | 0.29 | 0.36 | 0.01     | 0.01 | 0.09 | 0.11 | 0.16 |
| 0.16     | 0.18     | 0.19     | 0.21     | 0.22 | 0.26 | 0.03 | 0.07 | 0.09     | 0.10 | 0.10 | 0.11 | 0.14 |
| 0.15     | 0.19     | 0.20     | 0.21     | 0.21 | 0.22 | 0.24 | 0.24 | 0.27     | 0.27 | 0.34 | 0.37 | 0.01 |

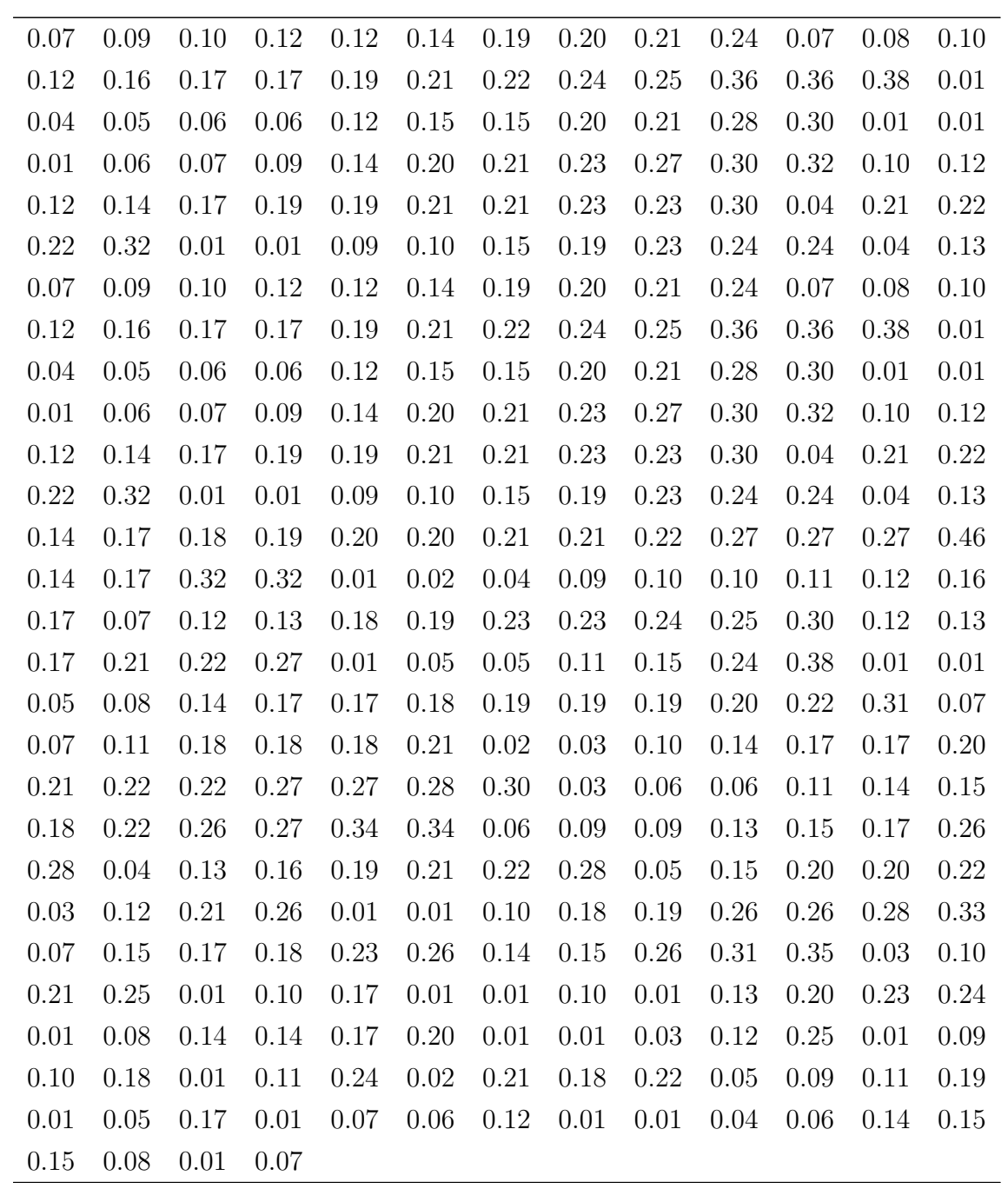

Tabela 3 – Concentração de álcool no sangue dos motoristas

em grama/100ml

## **APÊNDICE E – Rotinas no R**

## <span id="page-46-0"></span>**Rotina para o exemplo das galaxias**

# Carregar os pacotes do R necessários para o script

library(MESS)

library(graphics)

# Ler a base de dados da Tabela 2

 $x \leftarrow$  data

# Funçoes usadas no calculo dos pesos e na obtençao da matriz dos valores de phi \\ # e do ponto de corte J

#### #######################

 $w.$ opt $2 \leftarrow$  function $(k, x, d)$ {

phimat  $\leftarrow BC(x, k)$ 

theta.est <- colMeans(phimat)

```
w \leftarrow 1-d/(length(x)*theta.a.est^2)
```
 $w \leftarrow w*(w>0)$ 

 $w[1] < -1$ 

w

}

###########################################

```
bc \le function(x, j) {
1*(j == 0) + sqrt(2)*cos(p i * j * x)*(j != 0)}
BC \leftarrow function(x, J)sapply(0:J,bc,x=x)
}
###############################################
JN \leftarrow function(cj0,cj1,x) {
Jn \leftarrow floor(cj0 + cj1*log(length(x)))
}
J.opt \leftarrow function(J,x,d) {
phimat=BC(x,max(J))theta.est=colMeans(phimat)
which.min(cumsum(2*d/(length(x))-theta).eheta.est<sup>^2</sup>))-1
}
# Funçao principal usada para estimação
f2 \leftarrow function(x,d,cjm,c0,c1,ct){
# Reescalando os dados para o intervalo [0,1]
y \leftarrow (x-min(x))/(max(x)-min(x))
```
# Escolhendo o J ótimo

 $Jn \leftarrow JN(c0, c1, y)$ 

Jgrid <- 0:Jn\*cjm

J <- J.opt(Jgrid,y,d)

wts  $\leftarrow$  w.opt2 $(J, y, d)$ 

# Gerando uma sequência do maximo ao minimo de y

 $y.obs \leftarrow seq(min(y),max(y),length.out = 100)$ 

# Obtendo a matriz phi

phimat  $\leq$  BC(y, Jn\*cjm)

# Estimando theta

theta.est <- colMeans(phimat)

phi.obs <- BC(y.obs,Jn\*cjm)

```
theta.reg \leftarrow c(theta.est[1:(J+1)]*wts,(theta.est[(J+2):(Jn*cjm+1)]^2>
(ct*d*log(length(x)))/length(x))*theta.set[(J+2):(Jn*cjm+1)])
```
# Estimando a densidade

f.est.y <- drop(phi.obs%\*%theta.reg)

f.est.y $[f.est.y < 0]$  <- 0

f.est.x  $\leftarrow$  f.est.y/(max(x)- min(x))

 $x.obs \leftarrow seq(min(x),max(x),length.out = 100)$ 

# Calculando a área para dividir e garantir que a função integre 1

```
area = \text{auc}(x.obs, f.est.x, from = min(x.obs), to=max(x.obs))# Plotando os gráficos
plot(x.obs, f.est.x/area, type = "l", lty = 2, col="red",xlab = "Velocidade",ylab =
return(list(J,wts,theta.est[1:(J+1)],theta.reg))
}
# Argumentos da função
c0 < -4c1 <- 5cjm \leq 6ct < -4d \leftarrow 1est <- f2(x, d, cjm, c0, c1, ct)
hist(x,probability = T,breaks = 10, add=T)
```
**Rotina da simulação aceitação-rejeição**

#############################################################

# Funcão de vies

 $g \leftarrow function(y) 0.1 +0.9*y$ 

# Funcao para gerar a amostra viesada (beta)

gbeta <- function(y, n, g, alfa, beta){

```
i <- function(y) dbeta(y, alfa, beta)
Multiply <- function(a, b){
force(a)
force(b)
function(x)\{a(x) * b(x)\}\}
h <- Multiply(g, i)
mu <- integrate(h, 0, 1)$val
k \leftarrow g(optimise(g, c(0,1), maximum = T, tol = .Machine$double.eps)$maximum)/mu
idx \leftarrow 0while(idx \langle n \rangle{
x <- rbeta(1, alfa, beta)
u \leftarrow runif(1, 0, 1)r <- u*k
if(r <= g(x)/mu){
idx \leftarrow idx + 1y[idx] <- x
}
}
```

```
y
```
}

```
# Funcao para gerar a amostra viesada da funcão estratificada
gest <- function(y, n, g, m){
a \leftarrow function(y) 8*y
b \leftarrow function(y) 4*(1-2*y)c \leftarrow function(y) 8*y - 4
d \leftarrow function(y) 8 - 8*yMultiply <- function(a, b)
{
force(a)
force(b)
function(x) \{a(x) * b(x)\}\}
h <- Multiply(g, a)
h1 <- Multiply(g, b)
h2 \leftarrow Multiply(g, c)h3 <- Multiply(g, d)
mu \leftarrow integrate(h, 0, 1/4)$val + integrate(h1, 1/4, 1/2)$val + integrate(h2, 1/2, 3
k \le -m/muf.ex3 \leftarrow function(x)
```

```
{
y <- rep(NA, length(x))
for(i in 1 : length(x))
{
if(x[i] \le 0.25){
y[i] <- sqrt(x[i]/4)}
if(x[i] > 0.25 & x[i] <= 0.5)
{
y[i] <- (4 - sqrt(8 - 16*x[i]))/8
}
if(x[i] > 0.5 & x[i] <= 0.75)
{
y[i] <-(4 + sqrt(16*x[i] - 8))/8
}
if(x[i] > 0.75){
```
y[i] <- (8 - sqrt(16 - 16\*x[i]))/8

```
}
}
y
}
idx \leftarrow 0while(idx < n)
{
x <- f.ex3(runif(1, 0, 1))
u \leftarrow runif(1, 0, 1)r <- u*kif(r \le g(x)/mu){
idx \leftarrow idx + 1y[idx] <- x
}
}
y
}
```
# Gerando a amostra

```
###########################################
bc<-function(x,j){
1*(j == 0)*sqrt(2)*cos(pix*x)*(j!=0)
```

```
w<-1-d/(length(x)*theta.est^2)
w < -w * (w > 0)w[1] < -1w
}
```
theta.est=mu.h\*colMeans(phimat/ $g(y)$ )

 $phimat=BC(y,k)$ 

w.opt2<-function(k,y,d,mu.h){

## #######################

 $g1 \leftarrow function(x) 1/g(x)$ 

# Funções usadas na estimação

x <- gbeta(z, n, g, alfa, beta)

beta  $<-2$ 

alfa  $<-2$ 

n <- 500

 $z \leftarrow rep(NA, n)$ 

 $g \leftarrow function(y)0.1 + 0.9*y$ 

54

}

```
BC<-function(x,J){
sapply(0:J,bc,x=x)
}
```
###############################################

```
JN<-function(cj0,cj1,x){
Jn<-floor(cj0 + cj1*log(length(x)))
```
## }

# Argumentos da função

 $c0=4$ 

 $c1=5$ 

cjm=6

ct=4

```
x.obs < -seq(min(x),max(x),length.out = 50)
```

```
y < -(x - min(x)) / (max(x) - min(x))
```
y<-sort(y)

 $y < -y[-1]$ 

```
y.obs<-(x.obs-min(x.obs))/(max(x.obs)-min(x.obs))
```
 $mu.h \leftarrow length(y)/sum(g1(y))$ 

d  $\leftarrow$  mu.h<sup>2\*</sup> sum(g1(y)<sup>2</sup>) /length(y)

 $Jn<-JN(c0,c1,x)$ 

#

```
J \leftarrow 7
```
wts<-w.opt2(J,y,d,mu.h)

 $fx \leftarrow function(y)$  dbeta(y, 2, 2)

#Funcao

f2<-function(x,x.obs,y,y.obs,mu.h,d,cjm,Jn,J,wts,fx){

phimat<-BC(y,Jn\*cjm)

theta.est<-mu.h\*colMeans(phimat/g(y))

```
phi.obs<-BC(y.obs,Jn*cjm)
theta.reg<-c(theta.est[1:(J+1)]*wts,(theta.est[(J+2):(Jn*cjm+1)]^2>(ct*d*log(length
f.est < -drop(\phi hi.obs% * %theta.reg/(max(x)-min(x)))
```
plot(y.obs, f.est, type = "l", ylim =  $c(0, 3)$ , lty = 3,xlab="y",ylab=expression(hat points(y.obs,  $fx(y.obs)$ , type = "l", lty = 1, col = 2)

## }

 $f2(x, x.obs, y.obs, mu.h,d,cjm,Jn,J,wts,fx)$ 

```
mu <- integrate(g, 0, 1)$val
```

```
fy \leftarrow function(y) (dbeta(y,2,2)*g(y))/mu
```

```
points(y.obs,fy(y.obs),type = "l", col="green",lty=2)
```

```
legend(x="topright",c("Densidade viesada","Verdadeira densidade", "Estimativa"),
col=c("Green", "red", "black"), \text{lty}=c(2,1,3), \text{lwd}=1, \text{cex}=.7)
```

```
#####################################################
########################################################
###################################################
```

```
par(mfrow=c(2,2))
```

```
set.seed(1100)
```
# Gerar uma amostra viesada de tamanho 1000

 $n \le -10000$ 

```
z \leftarrow rep(NA, n)
```
 $g \leftarrow function(y) 0.9*y + 0.1$ 

 $m \leq g(\text{optimise}(g, c(0,1)), \text{maximum} = T, \text{tol} = \text{.Machine$double.eps$)}$ 

 $x \leftarrow \text{gest}(z, n, g, m)$ 

#funções usadas

 $g1 \leftarrow function(x) 1/g(x)$ 

####################### #######################

 $w.$  opt2<-function( $k, y, d, mu.h$ ){

```
phimat=BC(y,k)
```

```
w<-1-d/(length(x)*theta.est^2)
w<-w*(w>0)
w[1] < -1w
}
###########################################
bc < -function(x, j){
1*(j == 0)*sqrt(2)*cos(p i * j * x)*(j != 0)}
BC<-function(x,J){
sapply(0:J,bc,x=x)
}
###############################################
JN<-function(cj0,cj1,x){
Jn<-floor(cj0 + cj1*log(length(x)))
```
theta.est=mu.h\*colMeans(phimat/g(y))

}

#ARGUMENTOS

```
c0=4c1=5cjm=6
ct=4
x.obs < -seq(min(x),max(x),length.out = 50)y < -(x - min(x)) / (max(x) - min(x))y<-sort(y)
y < -y[-1]y.obs < -(x.obs-min(x.obs)) / (max(x.obs)-min(x.obs))mu.h <- length(y)/sum(g1(y))
d \leftarrow mu.h<sup>2*</sup> sum(g1(y)<sup>2</sup>) /length(y)
Jn<-JN(c0,c1,x)J < -7wts<-w.opt2(J,y,d,mu.h)
fx \leftarrow function(x){
y \leftarrow rep(NA, length(x))for(i in 1: length(x))
{
if(x[i] \le 0.25){
y[i] <- 8*x[i]
```
60

```
}
if(x[i] > 0.25 & x[i] <= 0.5)
{
y[i] <- 4*(1 - 2*x[i])
}
if(x[i] > 0.5 & x[i] <= 0.75)
{
y[i] < -8*x[i] - 4}
if(x[i] > 0.75){
y[i] <- 8 - 8*x[i]
}
}
y
}
```
# #Funcao

f2<-function(x,x.obs,y,y.obs,mu.h,d,cjm,Jn,J,wts,fx){

phimat<-BC(y,Jn\*cjm)

theta.est<-mu.h\*colMeans(phimat/g(y))

```
phi.obs<-BC(y.obs,Jn*cjm)
```

```
theta.reg<-c(theta.est[1:(J+1)]*wts,(theta.est[(J+2):(Jn*cjm+1)]^2>(ct*d*log(length
f.est<-drop(phi.obs%*%theta.reg/(max(x)-min(x)))
```

```
plot(y.obs, f.est, type = "1", ylim = c(0, 3), lty = 3)
points(y.obs, fx(y.obs), type = "l", lty = 1, col = 2)
```

```
}
f2(x,x.obs,y,y.obs,mu.h,d,cjm,Jn,J,wts,fx)
mu <- integrate(g, 0, 1)$val
fy \leftarrow function(x){
y \leftarrow rep(NA, length(x))for(i in 1: length(x)){
if(x[i] \le 0.25){
y[i] <- sqrt((8*x[i]*g(x[i]))/mu)}
if(x[i] > 0.25 & x[i] <= 0.5)
{
```

```
y[i] <- sqrt(4 * g(x[i]) * (1 - 2 * x[i]) / mu)}
if(x[i] > 0.5 & x[i] <= 0.75)
{
y[i] <- sqrt(g(x[i])*(8*x[i] - 4)/mu)}
if(x[i] > 0.75){
y[i] <- sqrt(g(x[i])*(8 - 8*x[i])/mu)}
}
y
}
points(y.obs,fy(y.obs),lty=2,type="l",col="green")
legend("topleft",c("Densidade viesada","Verdadeira densidade", "Estimativa"),
col=c("Green", "red", "black"), lty=c(2,1,3), lwd=1, cex=.7)
```
# **Rotina aplicação dados concentração de álcool no sangue**

# Carregando pacote e ler os dados

```
library(MESS)
```

```
y \leftarrow data2
```
# Função de viés

```
g \leftarrow function(y) 0.1 + 0.9*y
```
# Função inversa

 $g1 \leftarrow function(x) 1/g(x)$ 

# Estimação do mu

mu.h <- length(y)/sum(g1(y))

# Funções usadas na estimação

J.opt2  $\leftarrow$  function(J,x,d,mu.h){

```
phimat=BC(x,max(J))
```

```
theta.est=mu.h*colMeans(phimat/g(x))
```

```
which.min(cumsum(2*d/(\text{length}(x))-\text{theta.est}^2))-1
```
# }

```
w.opt2<-function(k,y,d,mu.h){
```
phimat=BC(y,k)

theta.est=mu.h\*colMeans(phimat/g(y))

```
w<-1-d/(length(y)*theta.a.est^2)w<-w*(w>0)
w[1] < -1
```
w

}

```
###########################################
bc < -function(x,j){
1*(j == 0) + sqrt(2)*cos(p i * j * x)*(j != 0)}
```

```
BC < -function(x, J){
sapply(0:J,bc,x=x)
}
```
## ###############################################

```
JN<-function(cj0,cj1,x){
Jn<-floor(cj0 + cj1*log(length(x)))
```
# }

```
#Argumentos da função
```
 $c = -4$  $c1=5$ cjm=6  $ct=4$ 

# Gerando uma grade de pontos na amplitude dos dados

```
y.obs < -seq(min(y),max(y),length.out = 60)
```
# Estimando os parâmetros

```
mu.h \leftarrow length(y)/sum(g1(y))
d \leq mu.h<sup>2*</sup> sum(g1(y)<sup>2</sup>) /length(y)
Jn<-JN(c0,c1,y)Jgrid <- seq(0:Jn*cjm)
J <- J.opt2(Jgrid,y,d,mu.h)
```

```
wts < -w.opt2(J, y, d, mu.h)
```
#Função principal para estimar a densidade

```
f2<-function(y,y.obs,mu.h,d,cjm,Jn,J,wts){
```

```
phimat<-BC(y,Jn*cjm)
```

```
theta.est<-mu.h*colMeans(phimat/g(y))
```

```
phi.obs<-BC(y.obs,Jn*cjm)
```

```
theta.reg<-c(theta.est[1:(J+1)]*wts,(theta.est[(J+2):(Jn*cjm+1)]^2>(ct*d*log(length
```

```
f.est<-drop(phi.obs%*%theta.reg)
f.est[f.est < 0] <- min(f.est[f.est > 0])
```
 $c = \text{auc}(y.\text{obs}, f.\text{est}, from = \min(y.\text{obs}), to=\max(y.\text{obs}))$ 

plot(y.obs, f.est/c, type = "l", lty = 2, col = 2,ylab = "y",xlab = "Concentração d

## }

#Chamando a função principal f.est <- f2(y,y.obs,mu.h,d,cjm,Jn,J,wts)